**Technical Memorandum WRE # 367**

# **Evapotranspiration Estimations for Wetland and Shallow Open-Water Systems in South Florida: Documentation for C Program etcalcs**

September 1998

**By Daniel Downey**

Hydrologic Reporting Unit Resource Assessment **Division** Water Resources **Evaluation Department** South Florida Water Management District 3301 Gun Club Road West Palm **Beach,** FL 33406

 $\mathcal{L}^{\text{max}}_{\text{max}}$  and  $\mathcal{L}^{\text{max}}_{\text{max}}$  $\mathcal{L}^{\text{max}}_{\text{max}}$  and  $\mathcal{L}^{\text{max}}_{\text{max}}$ 

#### **EXECUTIVE SUMMARY**

Large scale constructed wetlands have been implemented for phosphorus load reductions in agricultural drainage and runoff systems. Several studies are currently **in** progress on these systems at the South Florida Water Management District. Water budget analyses **are a** major component in describing these wetland systems and their performance. Evapotranspiration estimates are an integral part of the water budget analyses.

This document describes use and background information for the C program etcalcs, a numerical program that estimates evapotranspiration rates from cattail and mixed marsh wetlands and shallow open water-systems. The program is not intended for use on forested wetlands. The program was developed at the South Florida Water Management District to automate ET estimations for wetland systems using three estimation methods; the Penman-Monteith model, the Penman-Combination model, and a simple equation that estimates daily ET from solar radiation. The program is intended for evapotranspiration estimates typical of weather conditions in South Florida. Program input requirements are described, as well as evapotranspiration estimates using two weather stations located in a constructed wetland. The three evapotranspiration models used by the program are documented and explained. Although the program is an interactive routine, it is recommended that users read this document to explain **assumptions and subtle details that were developed for these numerical estimation** procedures.

# TABLE OF CONTENTS

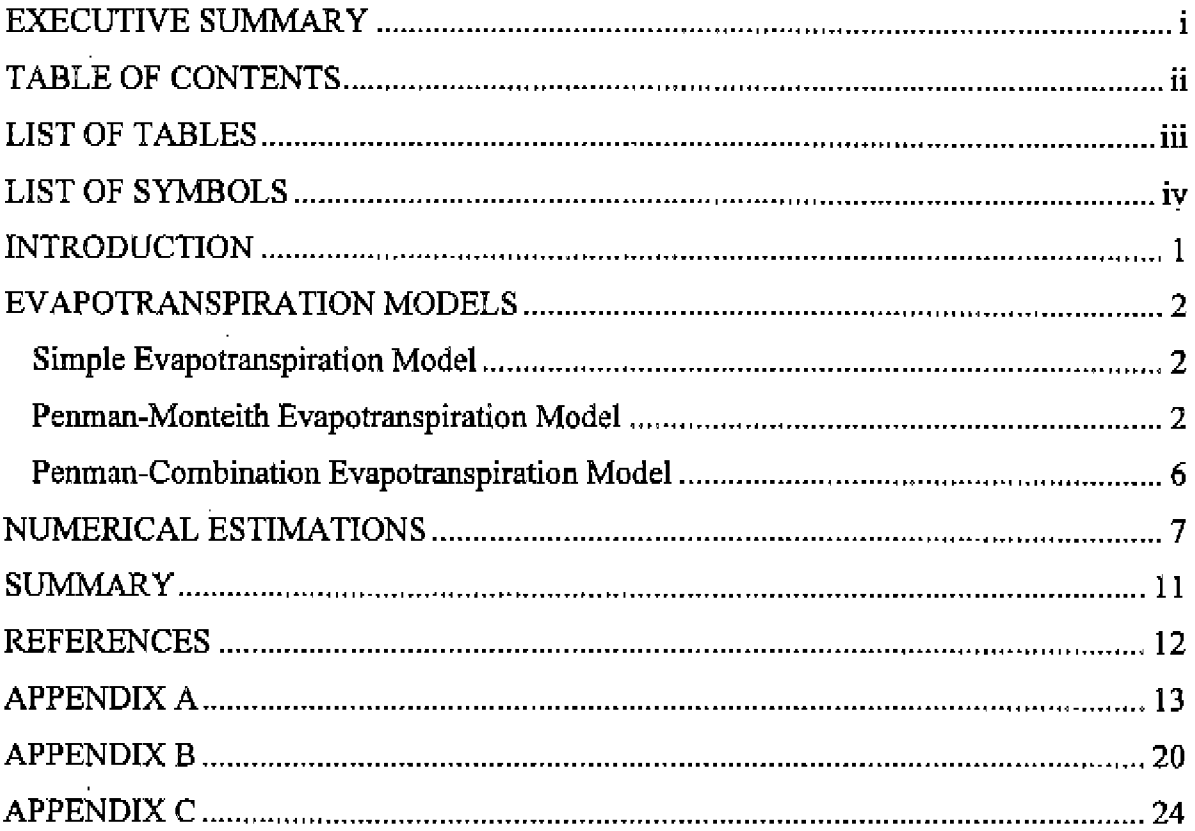

# LIST OF TABLES

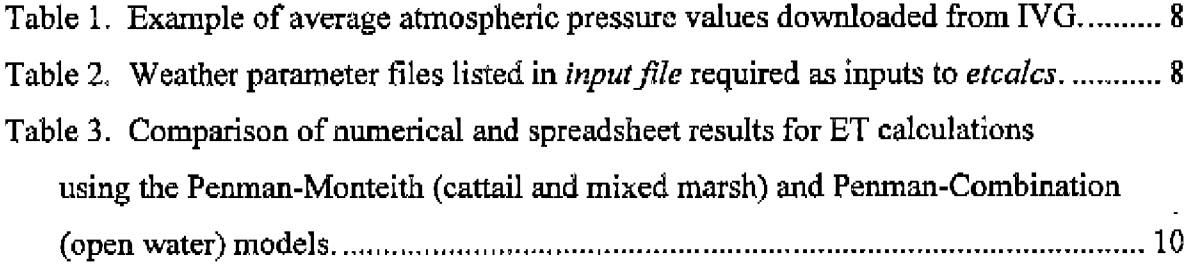

# **LIST OF SYMBOLS**

Parameters required as inputs to etcalcs:

. . . .

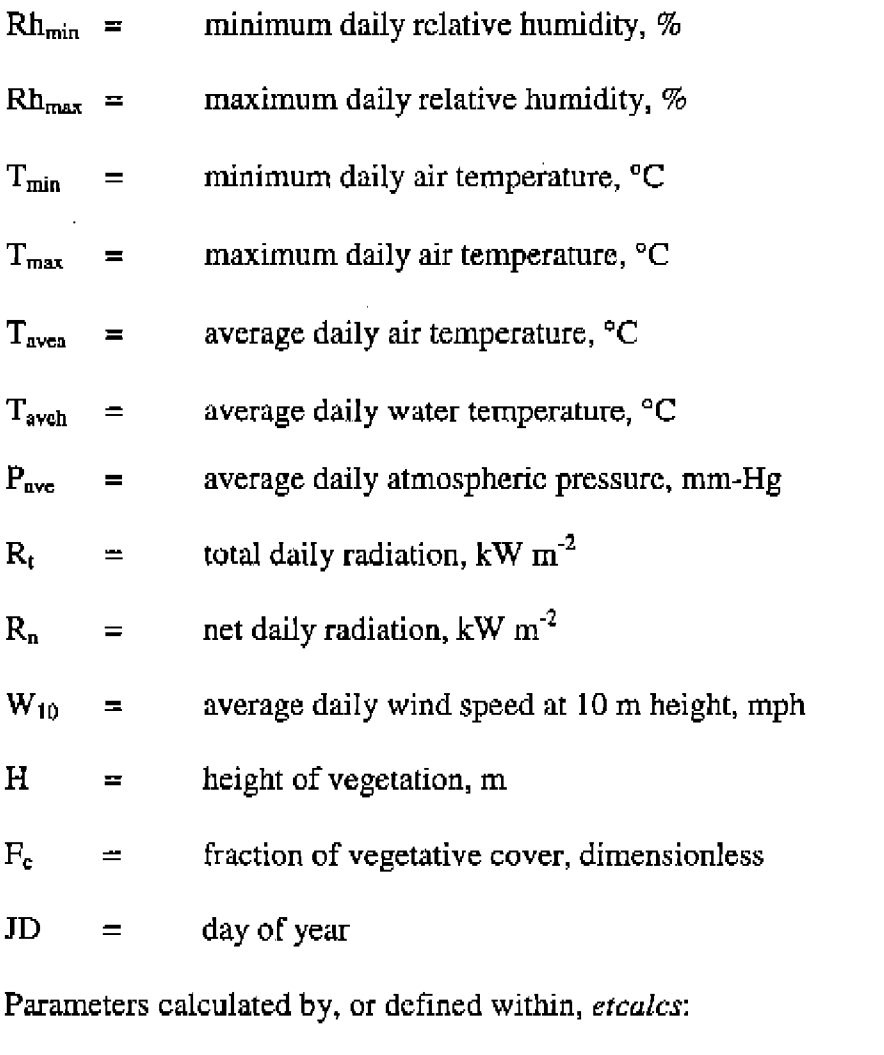

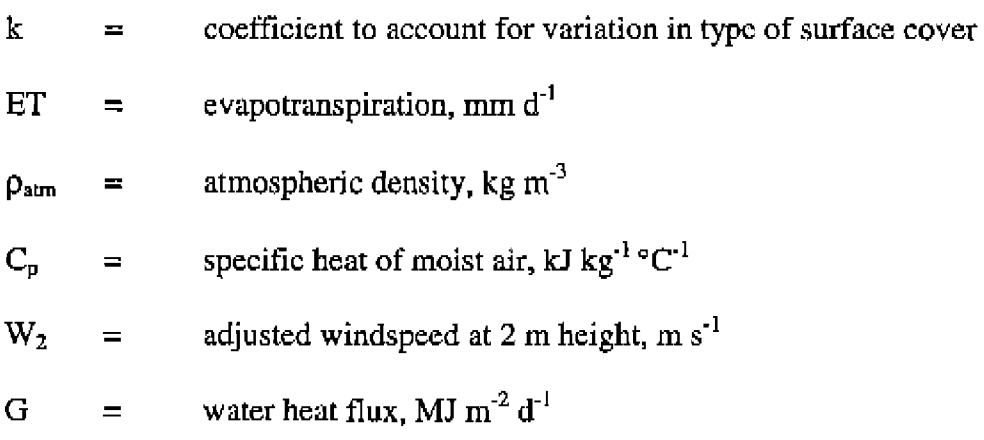

 $\bullet$ 

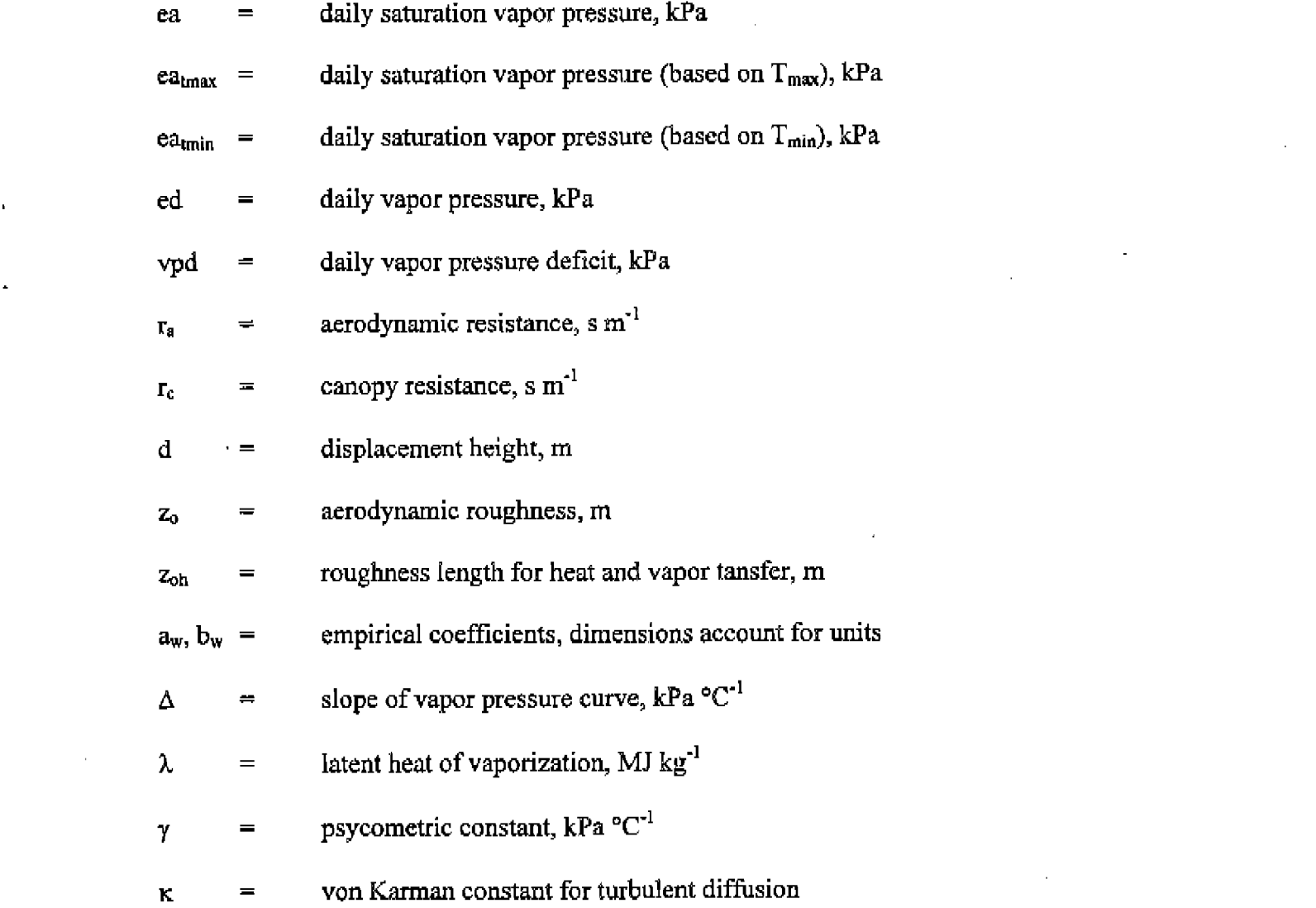

 $\label{eq:2.1} \mathcal{L}_{\text{max}} = \mathcal{L}_{\text{max}} = \mathcal{L}_{\text{max}} = \mathcal{L}_{\text{max}}$ 

 $\label{eq:2.1} \mathbf{A}^{(1)} = \mathbf{A}^{(1)} \mathbf{A}^{(1)}$ 

 $\ddot{\phantom{1}}$ 

 $\label{eq:2.1} \frac{1}{\sqrt{2}}\int_{0}^{\infty}\frac{1}{\sqrt{2\pi}}\left(\frac{1}{\sqrt{2\pi}}\right)^{2}d\mu_{\rm{max}}\left(\frac{1}{\sqrt{2\pi}}\right).$ 

**V**

 $\label{eq:2.1} \frac{1}{\sqrt{2}}\int_{\mathbb{R}^3}\frac{1}{\sqrt{2}}\left(\frac{1}{\sqrt{2}}\right)^2\frac{1}{\sqrt{2}}\left(\frac{1}{\sqrt{2}}\right)^2\frac{1}{\sqrt{2}}\left(\frac{1}{\sqrt{2}}\right)^2\frac{1}{\sqrt{2}}\left(\frac{1}{\sqrt{2}}\right)^2\frac{1}{\sqrt{2}}\left(\frac{1}{\sqrt{2}}\right)^2.$ 

#### **INTRODUCTION**

Evapotranspiration estimates for open water and aquatic vegetation wetland systems are one of the components used to estimate and predict hydrologic mass balances. Several equations have been developed that can predict evapotranspiration (ET) estimates for different surfaces (Jensen *et al,* 1990; Maidment, 1993). Prior research on the use of these equations for quantifying ET of constructed wetland systems has been discussed (Abtew, 1996; Abtew and Mullen, 1997; Abtew and Obeysekera, 1995). Generally, ET estimates are made based on daily maximums, minimums, and averages of weather parameters. These parameters include temperature, pressure, relative humidity, windspeed, and solar radiation.

Currently, ET estimates for the Everglades Nutrient Removal (ENR) Project are made from combining multiple output files, containing measured daily weather parameters, into a spreadsheet for daily calculations. Estimates of ET are then reported in tabular or graphical format. The equations used to estimate ET reported in this document are described in detail with respect to their defining variables and constants. The plant communities within the ENR project consisted of natural cattails, mixed marsh, and an open water/algae system. The mixed marsh community included Spikerush *(Eleocharis*  $spp$ .), Pickerel weed *(Pontederia cordata)*, Arrowhead *(Sagitteria latifolia)*, Duckpotato *(Sagitteria lancifolia),* Maidencane *(Panicium hemitomon),* and Sawgrass *(Caladium jamaicense)* (Abtew, 1996). The open water/algae system consisted of an open water periphyton/submerged macrophyte community (Abtew, 1996).

This document describes a numerical estimation procedure written to predict ENR Project ET rates from weather station data using several common ET equations. The equations used are the Penman-Combination, the Penman-Monteith, and a simple equation that estimates daily ET from solar radiation, Program inputs, outputs, and user interactive options are explained. The program was written in C language on a Unix workstation, running SOLARIS *3.5.1,* at the South Florida Water Management District (District).

 $\label{eq:2.1} \frac{1}{2} \sum_{i=1}^n \frac{1}{2} \sum_{j=1}^n \frac{1}{2} \sum_{j=1}^n \frac{1}{2} \sum_{j=1}^n \frac{1}{2} \sum_{j=1}^n \frac{1}{2} \sum_{j=1}^n \frac{1}{2} \sum_{j=1}^n \frac{1}{2} \sum_{j=1}^n \frac{1}{2} \sum_{j=1}^n \frac{1}{2} \sum_{j=1}^n \frac{1}{2} \sum_{j=1}^n \frac{1}{2} \sum_{j=1}^n \frac{1}{2} \sum_{j=1}^n \frac{$ 

 $\mathcal{A}(\mathcal{A})$  and  $\mathcal{A}(\mathcal{A})$  $\label{eq:2.1} \mathcal{L}(\mathcal{L}) = \mathcal{L}(\mathcal{L}) \mathcal{L}(\mathcal{L}) = \mathcal{L}(\mathcal{L}) \mathcal{L}(\mathcal{L})$ 

 $\label{eq:2.1} \frac{1}{\sqrt{2}}\int_{\mathbb{R}^3}\frac{1}{\sqrt{2}}\left(\frac{1}{\sqrt{2}}\right)^2\left(\frac{1}{\sqrt{2}}\right)^2\left(\frac{1}{\sqrt{2}}\right)^2\left(\frac{1}{\sqrt{2}}\right)^2\left(\frac{1}{\sqrt{2}}\right)^2.$ 

#### **EVAPOTRANSPIRATION MODELS**

#### **Simple Evapotranspiration Model**

**The** simplest model to estimate ET rates in South Florida uses daily total radiation. The model used in the numerical estimation routine is (Abtew, 1996):

$$
ET = \frac{k R_s}{\lambda} \tag{1}
$$

where,

ET  $=$  evapotranspiration, mm d<sup>-1</sup>,

 $k =$  coefficient to account for variation in wetland surface type,

 $R_s$  = **solar radiation**, MJ m<sup>-2</sup> d<sup>-1</sup>,

 $\lambda$  = latent heat of vaporization, MJ kg<sup>-1</sup>.

Estimates for k are 0.54 for cattail, 0.52 for mixed marsh, and 0.53 for open water/algae wetland systems (Abtew, 1996).

Solar radiation is recorded in units of kW  $m<sup>-2</sup>$  in the District database (DBHYDRO). Conversion to MJ m<sup>-2</sup> d<sup>-1</sup> is straightforward by multiplying by 86.4 (kW to MJ d<sup>-1</sup>). This procedure is carried out internally in the numerical program.

Latent heat of vaporization is the energy absorbed during the separation of water molecules (Maidment, 1993). The equation used to estimate this parameter *is:*

$$
\lambda = 2.501 - (0.002361 \cdot T_{\text{aveh}}) \tag{2}
$$

where the constant 2.501 is the energy in MJ required to evaporate 1 kg of water, 0.002361 is a constant (MJ kg<sup>-1</sup>  $^{\circ}$ C<sup>-1</sup>) that enables the  $\lambda$  equation to approximate standard steam tables *(viz., Jensen et al., 1990)*, and  $T_{\text{aveh}}$  is the average surface temperature of water (°C). Often, water temperature is not available and air temperature is used to **calculate** latent heat of vaporization.

#### **Penmar-Monteith Evapotranspiration Model**

The equation for evapotranspiration estimates for wetlands with the predominant vegetation as cattails or mixed marsh was developed in Abtew, (1996):

$$
ET = \left[\frac{\Delta (R_n - G) + \rho_{atm} C_p (ea - ed) \binom{1}{r_a}}{\Delta + \gamma \left(1 + \binom{r_c}{r_a}\right)} \right] \left(\frac{1}{\lambda}\right)
$$
(3).

The term  $r_c$  is canopy resistance (s m<sup>-1</sup>), and for cattail the average canopy resistance **estimate is 90 (s m"), while for mixed marsh conditions, average canopy resistance estimate** is 70 **(s** m-). **These constants are set internally in the numerical program. The** user is prompted for acceptance of these parameters and can change the r<sub>c</sub> values if **desired. Aerodynamic resistance (r.) is calculated as:**

$$
r_a = \frac{\left(\ln\left(\frac{z_{10} - d}{z_o}\right)\ln\left(\frac{z_2 - d}{z_{ab}}\right)\right)}{\left(\kappa^2 W_2 0.447\right)}
$$
(4).

**where,**

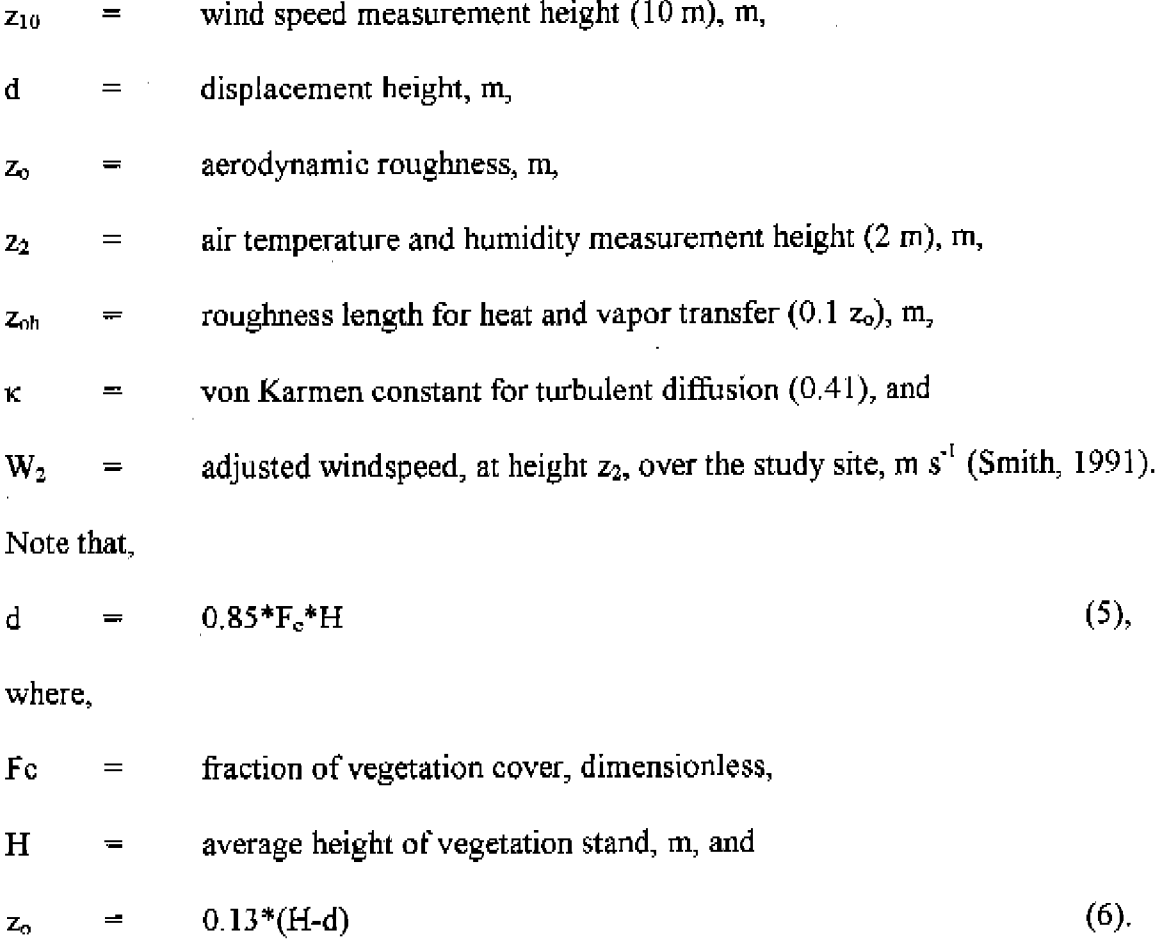

Also,

$$
W_2 = W_{10} \frac{\ln\left(\frac{z_2 - d}{z_o}\right)}{\ln\left(\frac{z_{10} - d}{z_o}\right)}
$$
(7)

where,

 $W_{10}$  = **measured windspeed at height**  $z_{10}$ **,**  $m s^{-1}$ **.** 

Windspeed is generally recorded in units of **miles** per hour and conversion **to m s"1 is** straightforward with the numerical factor 0.447. This calculation is done internally in the numerical **program.** All other variables in the aerodynamic **resistance equation are** obtained empirically, as described in Abtew (1996), Abtew and Obeysekera (1995), and Smith (1991).

The y **term in** the Penman-Monteith equation represents a psychometric **constant, in units** of kPa  ${}^{\circ}C^{-1}$ . The equation describing this term (Maidment, 1993) is,

 $\gamma = C_p^*P_{ave}^*0.001/(0.622^* \lambda)$  (8)

where,

 $C_p$  is the specific heat of moist air (1.013 kJ kg<sup>-1</sup>  $^{\circ}C^{-1}$ ), P<sub>ave</sub> is the average daily pressure (kPa), 0.001 is a proportionality constant (dimensionless), and 0.622 is the ratio of the molecular weight of water to that for dry air. Recall that the  $\lambda$  term was defined earlier. Note that pressure **is recorded in units of** mm Hg and conversion to kPa is done internally in the numerical program.

The ea term **in equation 3 represents** daily saturation vapor pressure (kPa) and is **represented** as (Abtew and Obeysekera, *1995):*

$$
ea = V_2(ea_{\text{tmax}} + ea_{\text{tmin}}) \tag{9}
$$

where,

$$
ea_{tmax} = 0.611*exp(17.27*T_{max}/(T_{max}+237.3))
$$
 (10)

and

$$
ea_{\text{tmin}} = 0.611^* \exp(17.27^* \text{T}_{\text{min}}/(\text{T}_{\text{min}} + 237.3)) \tag{11}
$$

T<sub>max</sub> and T<sub>min</sub> are respectively, daily maximum and minimum air temperature in °C.

The ed term in equation 3 represents the daily vapor pressure in kPa. Abtew and Obeysekera (1995) estimate this parameter as:

ed = 
$$
(0.5^*ea_{\text{max}}^*Rh_{\text{min}}/100) + (0.5^*ea_{\text{tmin}}^*Rh_{\text{max}}/100)
$$
 (12)

where,

Rhin and **Rhnax** respectively represent daily **minimum and** maximum percent relative humidity.

The C<sub>p</sub> term represents the specific heat of moist air, as mentioned earlier, but is estimated using the equation defined for  $\gamma$ . This is due to the embedded term  $\lambda$ , which, as shown earlier, is estimated using daily average water temperature. Therefore, the  $C_p$  term **is calculated on a daily basis.**

The atmospheric density term,  $\rho_{\text{atm}}$  (kg/m<sup>3</sup>), is represented by the ideal gas law, which, upon simplification (Smith, 1991) becomes:

$$
\rho_{\text{atm}} = 3.486*P_{\text{av}}/(1.01*(T_{\text{avea}} + 273)) \tag{13}
$$

where,

P<sub>ave</sub> and T<sub>aven</sub> respectively represent average daily air pressure (kPa) and average daily air temperature (°C). The term  $(1.01*(T_{\text{ava}} + 273))$  converts temperature in °C to virtual temperature to account for the units embedded in the specific gas constant (shown as  $1000/(287 \text{ J kg}^{-1} \text{K}^{-1}))$ .

The G term in equation 3 represents water heat flux (kW  $m<sup>2</sup>$ ), and is represented as:

$$
G = 4.18^* d_w^* (T_{\text{avch}(i)} - T_{\text{avch}(i-1)}) \tag{14}
$$

where,

 $T_{\text{avch}(i)}$  corresponds to average daily water temperature and  $T_{\text{avch}(i-1)}$  corresponds to the previous day's average daily water temperature. The constant 4.18 represents water heat flux (MJ  $m<sup>3</sup> °C<sup>-1</sup>$ ) and  $d<sub>w</sub>$  represents depth of water (m). For numerical estimations, the **G** value **is zero** for the first day of ET calculations.

For weather stations without water temperature, air temperature measurements at 2 m height can be substituted for  $T_{\text{av}}$  in equation 14. In the case where air temperature is substituted for water temperature,  $d_w$  is multiplied by a factor of 0.844. The calculation for water depth in the absence of water temperature measurements was made by assuming the water heat flux (G) was equivalent for both water temperature results and air temperature results for stations ENR105 and ENR308. The result (an adjusted **d,** value) is internal to the numerical program, however, the user is prompted to indicate whether air temperatures were used in lieu of water temperatures.

The  $R_n$  variable represented in equation 3 is the net incoming radiation flux measured at the surface. This parameter is measured in units of kW m<sup>-2</sup> and conversion to MJ m<sup>-2</sup> d<sup>-1</sup> was described previously.

The last variable to consider in equation 3,  $\Delta$ , represents the slope of the vapor pressure **curve, also** in units of kPa **"C-1.** This variable was described by Maidrment (1993) as the gradient of the ea term, that is:

$$
\Delta = \frac{d(ea)}{dT} = \frac{4098 \, ea}{(237.3 + T_{\text{avsa}})^2}
$$
\n(15)

where, ea was defined earlier and  $T_{\text{avca}}$  is the average daily air temperature.

#### **Penman Combination Evapotranspiration** Model

Evapotranspiration estimates for open water/algae wetlands used in the numerical estimation **routine is** obtained from (Abtew, 1996):

$$
ET = \left[\frac{\left(\Delta\left(R_{n}-G\right)+\gamma\ 6.43\left(a_{w}+b_{w}W_{12}\right)\left(ea-e d\right)\right)}{\left(\Delta+\gamma\right)}\right]\left(\frac{1}{\lambda}\right) \tag{16}.
$$

The terms  $\lambda$ ,  $\Delta$ ,  $R_n$ ,  $G$ ,  $\gamma$ ,  $W_{s2}$ , ea, and ed were defined previously. The remaining terms  $a_w$  and  $b_w$  are empirical constants represented as (Abtew and Obeysekera, 1995):

$$
a_w = 0.1 + 3.0*exp[-((JD-173)/58)^2]
$$
 (17)

and

$$
b_w = 0.04 + 0.2*exp[-((JD-243)/80)^2]
$$
 (18)

where,

 $JD =$  day of year.

#### NUMERICAL ESTIMATTONS

Estimations of evapotranspiration were made using daily values of air temperature, water temperature, relative humidity, air pressure, windspeed, total radiation, and net radiation. These measured weather parameters can be obtained from the District database as average daily values, maximum daily values, or minimum daily values. The numerical routine described in this report required daily output for the above parameters from the Internal Value Generator (IVG) program available on District workstations (viz., runivg). A description of input and output requirements for the IVG program **is available** through the District.

In addition to the weather parameters used in the numerical estimation routine, several other parameters are required a *priori* to executing the program. These include height of vegetation (H), fraction of vegetation cover  $(F_c)$ , and ending date for the period under analysis.

The numerical routine to estimate evapotranspiration, based on the above **mathematical models, was written in C language.** A copy of the **program is given in** Appendix A. The program prompts the user for several options that are described below. A copy of the program prompts and response examples (in italicized bold type-face) are given in Appendix B for two test **cases** described below.

The program requires the user to have downloaded, from IVG, the following weather station parameters:  $T_{\text{avca}}$ ,  $T_{\text{max}}$ ,  $T_{\text{min}}$ ,  $T_{\text{aveh}}$ ,  $Rh_{\text{max}}$ ,  $Rh_{\text{min}}$ ,  $P_{\text{aveb}}$ ,  $R_{\text{fl}}$ ,  $R_{\text{t}}$ , and  $W_{\text{save}}$  $(R_n$  and  $R_i$  are average daily values). An example of the output downloaded by the IVG **program is given in Table** 1 for daily **average air pressure. The numerical program,** etcalcs, requires that the parameters be in this format, and that the names of files representing these parameters are equivalent to the names shown in Table 2. That is, AT corresponds to air temperature, MIN to daily minimum, MAX to daily maximum, and AVE to daily average. AP corresponds to air pressure, TO to water temperature, RH to relative humidity, NR to net daily radiation, RT to total daily radiation, and WS to windspeed. Any missing values from the downloaded IVG results should be estimated using the nearest weather station with valid data. Additionally, tagged numerical entries (for example, E, L, or M) should be removed prior to running the numerical estimation program.

The ENR105 and ENR308 names correspond to the weather stations reporting the values. The program requires that the station name be six characters. The program also requires that the file names be in a generic *input file* less than 32 characters in length, including file extension. The numerical value **10** must be the first line within the input file. Note that the program is case sensitive and the file names do not have to be in the order depicted in Table 2. However, the first ten files should be representative of weather **station parameters** for cattail **and the second ten files representative of mixed marsh and** open water conditions.

Table 1. Example of average atmospheric pressure values downloaded from IVG.

|  |  | ENR105AP MEAN 199612010000 199612020000 | 763.328 |
|--|--|-----------------------------------------|---------|
|  |  | ENR105AP MEAN 199612020000 199612030000 | 762.920 |
|  |  | ENR105AP MEAN 199612030000 199612040000 | 764,306 |
|  |  | ENR105AP MEAN 199612040000 199612050000 | 765,609 |
|  |  | ENR105AP MEAN 199612050000 199612060000 | 764.320 |
|  |  | ENR105AP MEAN 199612060000 199612070000 | 763,064 |
|  |  | ENR105AP MEAN 199612070000 199612080000 | 761.618 |
|  |  | ENR105AP MEAN 199612080000 199612090000 | 762.433 |
|  |  | ENR105AP MEAN 199612090000 199612100000 | 767.759 |
|  |  | ENR105AP MEAN 199612100000 199612110000 | 769.229 |
|  |  | ENR105AP MEAN 199612110000 199612120000 | 767.594 |
|  |  | ENR105AP MEAN 199612120000 199612130000 | 766.369 |
|  |  | ENR105AP MEAN 199612130000 199612140000 | 764.889 |
|  |  | ENR105AP MEAN 199612140000 199612150000 | 765.334 |
|  |  | ENR105AP MEAN 199612150000 199612160000 | 766.727 |
|  |  | ENR105AP MEAN 199612160000 199612170000 | 764.818 |
|  |  | ENR105AP MEAN 199612170000 199612180000 | 763.206 |
|  |  | ENR105AP MEAN 199612180000 199612190000 | 762.749 |

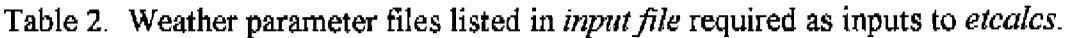

10 ENR105AT.MIN ENR105AT.MAX ENR105AT.AVE ENR105AP, AVE ENR105T0.AVE ENR105RH.MIN ENR105RH.MAX ENRi05NR.AVE ENR105RT.AVE ENR105WS.AVE ENR308AT, MIN ENR3 08AT.MAX ENR308AT.AVE ENR308APAVE ENR308TO.AVE ENR308RH.MIN ENR3 08RH.MAX ENR308NR.AVE ENR308RT.AVE ENR308WSAVE

- The program assumes that there will be 20 files named within the *input file.* That is, this program was written to estimate ET rates for three wetland conditions. The first ten files (ENR105AA.BBB) contain weather parameters used to estimate ET frorn cattail wetlands, while the second ten files (ENR308AA.BBB) contain parameters used to estimate ET from mixed marsh and open water/algae wetlands. If one has access to data from only one weather station, then the second ten file names in the *input file* should be somewhat different, but representative of the first ten file **names.** That is, the program writes ET rates to an output file called, for example, ENR105.out. This output represents ET rates for cattail conditions, while ENR308.out represents ET rates corresponding to mixed marsh and open water/algae systems.

There are several other options and prompts the user must answer during execution. The user must choose to do either, simple ET calculations for each of the three wetland types based on the constant k (described **earlier),** or simple and complex ET calculations for each of the three wetland types. The user **is also** prompted for height and fraction of vegetation cover for both **cattail** and mixed marsh systems. The user has the option to select output as mm  $d^{-1}$  or in  $d^{-1}$ . Input weather parameters to the numerical estimation routine may be output in a spreadsheet type format for checking calculations.

During the discussion for the simple ET calculation, it was mentioned that the average daily water temperature is a required input. If this file is non-existent, that is, no water temperature data exists for the site, then the average daily air temperature file should be copied into a file with the average daily water temperature name. The user is prompted for this condition prior to numerical calculations. The final input required from the user is the ending date for the analysis. This date is obtained from any one of the input files listed in the *input file* and must be input as yyyymmdd.

Examples of results from executing etcales are given in Table 3, The results were produced using data from weather stations ENR105 and ENR308. ET output from the numerical program was compared to spreadsheet results for the period 1 December 1996 through 19 August 1997. Results for the last month in this time period are shown to provide users with expected output. Minimal differences exist between spreadsheet calculations and numerical estimates from the C program. These discrepancies are due to numerical round-off error since the respective applications use numbers with different significant digits during calculations.

Appendix C lists information for active weather stations within the District. If data for daily net radiation do not exist for a particular site, the user may contact the author of this document for another program used to estimate this parameter from total **solar** radiation.

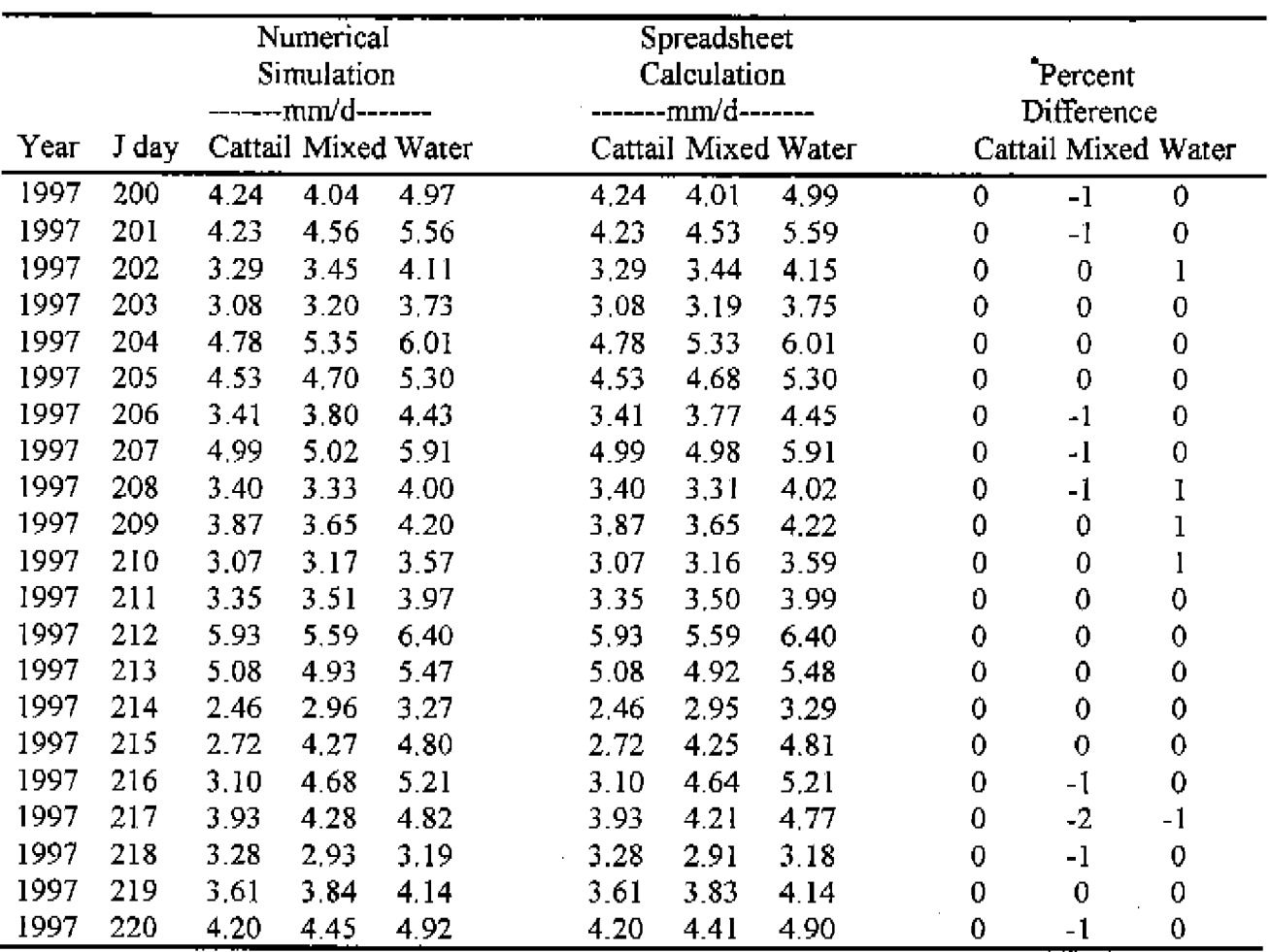

 $\mathcal{L}$ 

÷.

 $\mathbf{r}$ 

Table **3. Comparison of numerical** and spreadsheet results for **ET calculations using the Penman-Monteith (cattail and mixed marsh) and Penman-Combination (open water) models.**

**Percent** difference **was reported to the nearest integer and assumed spreadsheet value as "true"** value,

#### **SUMMARY**

This document has presented several common equations used in an applied numerical routine to estimate evapotranspiration. The equations estimate ET from **cattail,** mixed marsh and open water/algae wetlands, typical of the weather conditions in South Florida. Documentation has been provided detailing the parameters, constants, and conversions required to estimate ET from these unique systems using the Penman-Combination, Penman-Monteith, and a simple equation that calculates ET from daily solar radiation.

The numerical application routine processes multiple weather data files downloaded from the District database. These weather parameter files contain the required inputs necessary to estimate ET. Knowledge of system characteristics such as height and vegetative cover must be known prior to running the numerical application. ET estimation results based on the ENR Project weather stations were compared with the current estimation procedure using spreadsheet calculations. Minimal differences were observed, and are due to numerical round-off error.

Access to the executable program for estimating ET for **cattail,** mixed marsh, and open water/algae systems, typical of South Florida and associated weather conditions can be obtained from the /home/rad/ddowney/etcalculation directory on District workstations. Access on personal computers can be obtained through the Home\_rad on B50home2 (H:) location, under the directory ddowney/etcalculation. The examples directory in this location contains the input files used in this report.

#### **REFERENCES**

- Abtew, W. 1996. Evapotranspiration **measurements and modeling for three wetland systems in South** Florida. Water Res. Bull. 32(3): *465* - 473.
- Abtew, W. and J. Obeysekera. 1995. Lysimeter study **of evapotranspiration of cattails and comparison** of three **estimation methods.** Trans. ASAE. 38(1): 121 - 129.
- Abtew, W. and V. **Mullen.** 1997. Water **budget analysis** for the **Everglades** Nutrient **Removal Project.** Tech. Mem. # *354.* South Florida Water **Management** District, West Palm Beach, FL.
- **Jensen,** M.E., R.D. Burman, and R.G. Allen. (eds.) 1990. Evapotranspiration and **irrigation water requirements.** ASCE Manuals **and Reports on Engineering Practice** No. **70. American** Society of Civil Engineers, NY, NY.

**Maidment,** D. (ed.) 1993. Handbook of hydrology. McGraw-Hill, Inc., NY, NY.

Smith, M. 1991. Report on **the expert consultation on procedures** for the revision of FAO guidelines for prediction of crop water requirements. Land and Water Development **Division,** Food and Agricultural **Organization** of the United Nations, Rorne, Italy, 28-31 May 1990.

# **APPENDIX A**

 $\mathcal{L}^{\text{max}}_{\text{max}}$  and  $\mathcal{L}^{\text{max}}_{\text{max}}$ 

 $\ddot{\phantom{1}}$ 

 $\blacksquare$ 

 $\bar{\mathbf{r}}$ 

an<br>Albanya

 $\sim$ 

 $\mathcal{L}^{\text{max}}_{\text{max}}$  and  $\mathcal{L}^{\text{max}}_{\text{max}}$ 

 $\label{eq:2.1} \frac{1}{2} \sum_{i=1}^n \frac{1}{2} \sum_{j=1}^n \frac{1}{2} \sum_{j=1}^n \frac{1}{2} \sum_{j=1}^n \frac{1}{2} \sum_{j=1}^n \frac{1}{2} \sum_{j=1}^n \frac{1}{2} \sum_{j=1}^n \frac{1}{2} \sum_{j=1}^n \frac{1}{2} \sum_{j=1}^n \frac{1}{2} \sum_{j=1}^n \frac{1}{2} \sum_{j=1}^n \frac{1}{2} \sum_{j=1}^n \frac{1}{2} \sum_{j=1}^n \frac{$ 

ŗ

 $\ddot{\phantom{0}}$ 

 $\label{eq:2.1} \mathcal{L} = \mathcal{L} \left( \mathcal{L} \right) \otimes \mathcal{L} \left( \mathcal{L} \right)$  $\label{eq:2.1} \mathcal{L}(\mathcal{L}^{\text{max}}_{\mathcal{L}}(\mathcal{L}^{\text{max}}_{\mathcal{L}}(\mathcal{L}^{\text{max}}_{\mathcal{L}}(\mathcal{L}^{\text{max}}_{\mathcal{L}^{\text{max}}_{\mathcal{L}}(\mathcal{L}^{\text{max}}_{\mathcal{L}^{\text{max}}_{\mathcal{L}^{\text{max}}_{\mathcal{L}^{\text{max}}_{\mathcal{L}^{\text{max}}_{\mathcal{L}^{\text{max}}_{\mathcal{L}^{\text{max}}_{\mathcal{L}^{\text{max}}_{\mathcal{L}^{\text{max}}$ 

**#include** <stdio.h> #include <stdlib.h> #include <string.h>  $\#$ include $\leq$ math.h $>$ //program written by ddowney 27 may 1998 program used to calculate ET for the cattail, *//mixed* **marsh, and open water/algae surface areas set parameters et al** main(void)( char names1 [32], names2[32], outfilel [32], outfile2[32]; char exch[2], yy[4], dd[3], mm[3], linO[17], lin1[17], lin2[17], lin3[17], lin4[17];; char dailydata $[32]$  = "weather.dat"; int ef, **t,** kchk, eff, i, j, k, dcalc, dflg, opt, opt1, opt2, opt3, opt4, noyrs; int yr[400], mo[ <sup>4</sup> 00], da[400], jday, leap, dayl, *day2,* daychk, **endmo,** endda, mochk; float tmax[4000], tmin[<sup>4</sup> 000], tavea[4000], taveh[4000], pmin[4000], pmax[4000]; float a, pave[4000]; float rhmin[4000], rhmax[4000], rhave[4000], rnave[4000], rtave[4000], wsave[4000]; float hitec, hitem, fcc, fcm, rc1, rc2, k1a, k1b, k1c, lamda, gval, atmrho, cp, gamma, vpd; float rac, ram, zoc, zom, de, dm, ws2c, ws2m; float delta, *aw,* bw, tad1, eal, ea2, ea, ed, **etsima[4000],** etsimb[4000], **etsimc[4000];** float etcat[4000], etmix[4000], etope[4000]; FILE fptrl, fptr2, fptr3, fptr4; **//print to screen preliminary indications for file usage et al...** printf("\n\n\n\n\n\n\n\n\nC PROGRAM: etcalcs, Version I\n"); printf("Written by D. Downey, July 1998\n\n"); printf("Hydrologic Reporting Unit\n"); printf("Resource Assessment **Division\n");** printf("Water Resources Evaluation Department\n"); printf("South Florida Water Management District\n\n"); printf("This program calculates daily ET rates for cattail, mixed marsh\n"); **printf("and open water/algae surface areas.\n\n");** printf("Maximum time period for daily ET calculations is 10 years\n\n"); printf("NOTE: THIS PROGRAM IS CASE SENSITIVE.\n\n"); printf("1T IS RECOMMENDED THAT THE USER READ THE ACCOMPANYING DOCUMENTATION\n"); printf("EXPLAINING THIS PROGRAM PRIOR TO EXECUTION.\n\n"); printf("This program prompts the **user** for an input file, upto 32 characters\n"); printf("in length,located in the current directory, **containing** thefile names\n\n"); printf("ZZZ###AA.BBB, where ZZZ corresponds to a three letter monikerfor the\n"); printf("weather station used for analysis, ### corresponds to station number\n"); printf("(depending on ET calculation performed), AA coresponds to AT, AP, etc., \n"); printf("and BBB corresponds to MIN, MAX, or AVE depending on the pararmeter **statistic.\n");** printf("The first line of the input should contain a numerical value\n"); printf("corresponding to the number of input files located in this file. $\langle n \rangle n$ "); printf("This program prompts the user for H (height) and Fe (vegetative cover) values. $\ln\ln$ ");ef = 1; do {printf("Press c to continue, x to exit: $\ln\ln$ ");scanf(s, exch); if(exch[0] = 'x') exit(-1); if(exch[0] = 'c') ef = -1; } while(ef! = -1); ef = 1;

```
//prompt the user for the input file name containing file names
/open input file containing parmeter input file names
printf("\nEnter filename containing weather parameter filenames\n\n");
\text{scanf}(s, \text{names1}); \text{if}((\text{fptr1} = \text{fopen}(\text{names1}, \text{''r}')) == \text{NULL})(do{ printf("\nCan not find input file %s", names[); printf(" ...Press x to exit\n\n");
scanf(s, exch); if(exch[0] == 'x') ext(-1); \} while (1);//prompt user for simple calculations or all three calculations.
printf("\nSelect one of two options:\n");
printf("simple ET calculations for all three scenarios = 1 \cdot n");
printf("simple and advanced ET calculations for all three scenarios = 2\ln\frac{n}{n}");
ef = 1; do{printf("Enter calculation option 1 or 2\ln"); scan(fd, opt);
if(opt = 1) ef = -1; if(opt == 2) ef= -1; }while(ef != -1); ef = 1;
//prompt user for unit output as in/d or mm/d
printf("\nSelect one of two options:\n");
printf("output as in/d = 1 \cdot n");
printf("output as mm/d = 2 \ln \frac{m}{n}");
\mathbf{e}f = 1; do { printf("Enter output option 1 or 2:\n"); scanf(d, opt1);
if(opt1 == 1) ef = -1; if(opt1 == 2) ef = -1; } while(ef != -1); ef = 1;
//read in data
if(opt = 2)\{printf("\nEnter numerical height, H, for cattail stand:\n\n");
scanf(f, hitec);
printf("\nEnter numerical constant, Fe, for cattail land coverage:\n\n");
scanf(f, fcc);
printf("\nEnter numerical height, H, for mixed marsh stand\n\n");
scanf(f, hitem);
printf("\nEnter numerical constant, Fc, for mixed marsh land coverage:\n\n");
scanf(f, fem);
printf("\nThe following constants will be assumed:\n\n");
printf("k1 = 0.54, 0.52, 0.53 for cattails, mixed marsh, or open water/algae,\n\n");
printf("respectively, and rc = 90 for cattails, rc = 70 for mixed marsh.\ln \ln \frac{n}{2});
rcl = 90.0; rc2 = 70.0; doprintf("Enter 1 if rc values are acceptable, otherwise enter 2 to change them\n");
scanf(d, opt3); if(opt3 = <b>1) ef = -1; if(opt3 = 2) \{printf("\nEnter rc value for cattails\n\n"); scanf(f, rcl);
printf("\nEnter rc value for mixed marsh\n\n"); scanf(f, rc2); ef = -1;
printf("\nrc for cattails = %5.2f, rc for mixed marsh = %5.2f\n\n", rc1, rc2); \}\}while(ef != -1); ef = 1;
pri ntf("\nSelect one of two options:\n");
printf("daily listing of weather parameters used in calculations = 1\n");
printf("no listing of daily weather parameters = 2 \ln \frac{1}{n}");
\text{d}o { printf("Enter daily weather output option 1 or 2\text{dn}"); scanf(d, opt2);
if(opt2 == 1) ef = -1;if(opt2 == 2) ef = -1; }\text{while}(ef != -1); ef = 1;
printf("\nSeiect one of two options:\n");
printf(""Water temperature file contains water temperatures = 1\n");
printf("Water temperature file contains air temperatures = 2 \ln \frac{n}{n}");
```
z.

 $dof$  printf("Enter numerical value 1 or 2 pertaining to water temperature file:\n");  $\text{scanf}(d, \text{opt4})$ ;  $\text{if}(\text{opt4} == 1) \text{ e} = -1$ ;  $\text{if}(\text{opt4} == 2) \text{ e} = -1$ ;  $\text{while}(\text{ef} == -1)$ ;  $ef = 1$ ;  $if(opt == 1)$  } hitec  $= 0.0$ ;  $fcc = 0.0$ ; hitem  $= 0.0$ ;  $fcm = 0.0$ ; } printf("\nEnter **endding date** for current **analysis as** yyyymmdd'n\n"); **scanf(s,** linO); printf("\n"); **/set exit limits based on ending date for analysis** for(i=4; i<6; i++)  $mm[i-4] = lin[0[i]; mm[2] = \sqrt{0}$ ; for(i=6; i<8; i++) dd[i-6]  $= lin[1]$ ; dd[2] = '\0'; **endmo** =  $\text{atoi}(mm)$ ; **endda** =  $\text{atoi}(dd)$ ;  $j = 0$ ;  $i = 0$ ;  $ef = 0$ ; **//read in number** of files **to process and parameter input file names do{** fscanf(fptrl.,d, deale); fscanf(fptrl, **f, names2);** printf("Reading **input parameters** from %s\n\n", **names2);**  $if((fptr2 = fopen(names2, "r")) == NULL)$ do{ **printf("\nCan not find** input **file** %skn\n", **names2);** printf("...Press **x to** exit\n\n");  $\text{scanf}(s, \text{exch})$ ;  $\text{if}(\text{exch}[0] \rightleftharpoons \text{x}')\text{exit}(-1)$ ; **}while(1); )//begin parameter input** do **{if(fscanf(fptr2, s s s s f, fin 1, lin2,** lin3, lin4, a)== EOF) ef = -1; else{ if((lin1[6] =='A') && (lin1[7] == 'T') && (lin2[1] =='E')) {  $\text{taveaf}[i] = a/\text{/}$  determine year month day arrays only in the first file... for(k=0; k<4; k++) **yy[k] = lin3 [k];** yy[ 4] ='0'; yr[j] = atoi(yy);  $for(k=4; k\leq 6; k++)$  mm[k-4] =  $\lim_{k \to \infty}$  [k]; mm[3] = '\0'; mo[j] = atoi(mm); for(k=6; k<8; k++) dd[k-6] =  $\text{lin3}$ [k]; dd[3] =  $\sqrt{0}$ ; da[j] = atoi(dd);  $\}$ if((lin1[6] ='A') && (lin1[7] = 'T') && (lin2[1] = T')) tmin[j] = a; if((lin1[6]  $= A'$ ) && (lin1[7]  $=$  'T') && (lin2[1]  $=$ 'A')) tmax[j] = a; if(( $\lim_{t \to 0} 1[6]$  = T') && ( $\lim_{t \to 0} 1[7]$  = '0') && ( $\lim_{t \to 0} 2[1]$  = 'E')) taveh[j] = a; if(( $\lim_{i \to \infty} 1[6]$  = 'A') && ( $\lim_{i \to \infty} 1[7]$  = 'P') && ( $\lim_{i \to \infty} 2[1]$  = E')) pave $\lim_{i \to \infty} 1[6]$  = a; if(( $\lim_{t \to \infty} 1[6] = R'$ ) && ( $\lim_{t \to \infty} 1[7] = H'$ ) && ( $\lim_{t \to \infty} 2[1] = T'$ ) rhmin[j] = a; if((lin1[6] = R') && (lin1[7] = 'H') && (lin2[1] = 'A')) rhmax[j] = a; if((lin1[6] = N')  $\&&$  (lin1[7] = R')  $\&&$  (lin2[1] = E')) mave[j] = a; if((lin1[6]  $=$ R') && (lin1[7]  $=$  'T') && (lin2[1]  $=$  E')) rtave[j] = a; if((lin1[6] =='W') && (lin1[7] == 'S') && (lin2[1] =='E')) wsave[j] = a;  $j = j + 1$ ; } }while(ef  $!= -1$ ); ef = 0; fclose(fptr2);  $j = 0$ ;  $i = i + 1$ ; }while(i < dcalc); **//name the output file based on the current input file** for( $i=0$ ;  $i<6$ ;  $i++$ ) outfilel  $[i]$  = **names2**[i]; outfilel  $[6] =$  ...; outfilel  $[7] = 'o'$ ;  $outfile[8] = 'u'; outfile[9] = 't'; print'("nBegin ET Processing\n'n\n'');$  $fptr3 = fopen(outfile1, "w"); if (opt == 1)$ fprintf(fptr3, "Year\tJ day\tET Simple-Cattail\n\n"); if(opt1 == 1) fprintf(fptr3, " \t \tin/d\n\n"); else fprintf(fptr3, " \t \tmm/d\n\n"); } if(opt = 2) { fprintf(fptr3, "Year\tJ day\tET Simple\tET Cattail\n"); if(opt1 = 1) fprintf(fptr3. " \t \tin/d \tin/d\n\n"); else fprintf(fptr3, " $\nt \tin/d$ fprintf(fptr3, " \t \tmm/d \tmm/d\n\n");  $\text{f}(\text{opt2} = 1)$  { fptr4 = **fopen(dailydata,** "w");fprintf(fptr4, "Daily Cattail **input parameters\n");** fprintf(fptr4, "Year\tJ. day\tTmax-a\tTmin-a\tTave-a\tTaveh\tPavelt\tRhmin\tRhmax\tRnave\t **Rtave\tWsave\n");** fprintf(fptr4, "\t\tC\tC\tC\tC\tkPa\t\t%%\t%%\tMJ/m2d\tMJ/m2d\tmph\n"); }  $ef=0$ ;  $i=0$ ;  $j=0$ ; k1a = 0.54; k1b = 0.52; k1c = 0.53; day1 = 0; do{ if((mo[j] = **endmo)** &&  $(dafi)$  = **endda))**  $\{ef = -1; df[g = 1; \}$ 

//set **julian day counter** if((yrj]%4 = 0 && yr[j]%100 != 0) | (yrlj]%400 **=** 0))  $\text{leap} = 1$ ; else  $\text{leap} = 0$ ; if(leap == 0) { if(mo[j] == 1) jday = da[j]; else if(mo[j] == 2)  $jday = 31 + da[j]$ ; else if(mo[j] = 3) jday = 59 + da[j]; else if(mo[j] = 4) jday **=** 90 + da[j]; else if(moj] = 5) jday **=** 120 + dalj); else **if(moj] = 6)**  $jday = 151 + da[j]$ ; else  $if(mo[i] == 7)$  jday =  $181 + da[j]$ ; else  $if(mo[j] == 8)$  $\text{day} = 212 + \text{da[i]}$ ; **else** if(mo[j] = 9)  $\text{day} = 243 + \text{da[i]}$ ; **else** if(mo[j] = 10) jday 273 + **daj]; else** if(mo[j] **=** 11) jday = 304 + **da[j]; else** if(moj] = 12)  $\text{if}( \text{day} = 334 + \text{da}[i]; \text{ if}( \text{leap} == 1) \text{ if}( \text{mo}[i] == 1) \text{ }|\text{day} = \text{da}[i]; \text{ else if}( \text{mo}[i] == 2)$  $jday = 31 + da[j]$ ; else if(mo[j] == 3) jday = 60 + da[j]; else if(mo[j] == 4)  $jday = 91 + da[j]$ ; else  $if(mo[j] == 5)$  jday = 121 + da[j]; else  $if(mo[j] == 6)$  $jday = 152 + da[j]$ ; else if(mo[j] = 7) jday =  $182 + da[j]$ ; else if(mo[j] = 8)  $\text{day} = 213 + \text{da[i]}$ ; else if(mo[j] = 9) jday = 244 + da[j]; else if(mo[j] = 10)  $jday = 274 + da[j]$ ; else  $i((mo[j] == 11)$  jday = 305 + da[j]; else  $i((mo[j] == 12)$  $jday = 335 + da[i]$ ;  $\frac{1}{s}$  //set constants for all equations... pave[j] =  $0.1333$ \*pave[j];  $\text{max}[j] = 24.0$ \*3.6\* $\text{max}[j]$ ;  $\text{max}[j] = 24.0$ \*3.6\* $\text{max}[j]$ ; if(rhmaxj]> 100.0) rhmax[j] **=** 100.0; lamda = 2.501 - (0.002361 \*taveh[j]);  $\text{etsimal}[i] = k1a^*r \text{tave}[i]/\text{lamda}; \text{ if}(opt1 = 1) \text{ etsima}[i] = \text{etsimal}[i]/25.4; \text{ if}(opt4 = 1)$  $\{ \text{ if } j = 0 \}$  gval = 0; else gval = 4.18\*0.14\*(taveh[j] - tad1);  $\{ \text{ if } j = 2 \}$   $\{ \text{ if } j = 0 \}$  $gval = 0$ ; **else**  $gval = 4.18*0.118153*(taveh[j] - tad1);$  $atmrho = 3.486*{\text{pave}}[i]/(1.01*(\text{tavea}[i] + 273)).$ *gamma* **=** 1.013\*paveU]\*0.001/(0.622\*lamda); cp **=** 0.622\*lamda\*gamma/pave[j]; eal =  $0.611*exp((17.27*tmax[i])/(tmax[i]+237.3));$ ea2 **=** 0.611\*exp((17.27\*tminj])/(tminU]+237.3)); **ea = (eal** + ea2)/2.0;  $ed = ((0.5*ea1*rhmin[j])/100.0) + ((0.5*ea2*rhmax[j])/100.0); vpd = ea - ed;$  $dc = 0.85*$ fcc\*hitec; zoc =  $0.13*$ (hitec - dc);  $ws2c = wsave[i]*log((2.0-dc)/2oc)/log((10.0-dc)/2oc);$ **rac =** log((2.0 - dc)/zoc) \* **log((hitec** - dc)/(0. I\*zoc))/(0.41\*0.41 \*ws2c\*0.447); delta =  $4098.0*$ ea/((tavea[j] + 237.3)\*(tavea[j] + 237.3)); etcatj] = **(delta\*(rnavelj]** - gval) + (86400.0\*atmrho\*cp\*vpd/rac))/(delta **+ gamma\*(1.0** + (rcl/rac)))/lamda;if(optl **= 1) etcat[j] =** etcat[j]/25.4; if((ef **!=** -1) [I (dflg **==** 1)) (  $if(opt == 1)$ fprintf(fptr3, "%d\t%d\t%4.2f\n", yr[j], jday, etsima[j]);  $if(opt == 2)$ fprintf(fptr3, "%d\t%d\t%4.2f\t\t%4.2f\n", yr[j], jday, etsima[j], etcat[j]);  $if(opt2 == 1)$  { fprintf(fptr4, "%d\t%d\t%4,2f\t%4.2f\t%4.2f\t%4.2f\t%6.3f\t\t%5.2f\t%5,2f\t%5 .2ft%5.2f\t%6,3t\n", yr[j], jday, tmax[j], tmin[j], tavea[j], taveh[j], pave[j], rhmin[j], rhmax[j], rnave[j], rtave[j], wsave[j]);  $\}$  }tad l = taveh[j];  $j = j + 1$ ; }while(ef != -1); fclose(fptr3); printf("Finished ET calculations for cattails and mixed marsh\n\n");  $j = 0$ ;  $i = 0$ ;  $ef = 0$ ; //perform **the same analysis** for open water ET **calculations..,** do{fscanf(fptrl, **s,** names2);printf(''Reading input **parameters** from %s\n\n", **names2);** if((fptr2 = fopen(names2, "r")) = NULL){do{printf("\nCan not find input file %s\n\n", names2);printf("...Press x to exit\n\n");scant(s, exch); if(exch[0] == 'x')  $ext(-1)$ ; )while(l); } do {if(fscanf(fptr2, **s s s s** f, lin1, lin2, lin3, **lin4, a) =** EOF) ef= -1; else{if((lin1[6] ='A') && (lin1[7] = 'T') && (lin2[1] = 'E')){tavea[j] = a; *//* determine year month day arrays only in the first file...for( $k=0$ ;  $k<4$ ;  $k++$ ) yy[k] =  $\ln 3[k]$ ; yy $[4] = \sqrt{0}$ ; yr $[j] = \text{atoi}(yy)$ ; for $(k=4; k<6; k++)$  $mm[k-4] = lin3[k]$ ;  $mm[3] = \sqrt{0}$ ;  $mol[j] = atoi(mm)$ ;  $for(k=6; k<8; k++)$  dd[k-6] = lin3[k];

```
dd[3] = \sqrt{0}; da[i] = atoi(dd); \}if((\lim_{t \to \infty} 1[6] = -1 A') && (\lim_{t \to \infty} 1[7] = 1'T') && (\lim_{t \to \infty} 2[1] = 1'T')) tmin[j] = a;
if((lin1[6] =='A') && (lin1[7] == 'T') && (lin2[1] = 'A')) tmax[j] = a;
it((linl[6]='T') && (linl[7] =='0) && (lin2[1] =='E')) tavehj] = a;
if((\text{lin } 1[6] \rightarrow 'A') \& \& (\text{lin } 1[7] \rightarrow 'P') \& \& (\text{lin } 2[1] \rightarrow 'E')) pave[j] = a;
if((\lim_{h \to 0}[6] ==R') && (\lim_{h \to 0}[7] = 'H') && (\lim_{h \to 0}[1] =='E')) rhave[j] = a;
\text{if}(\text{lin1}[6] == R') \&\& (\text{lin1}[7] == H') \&\& (\text{lin2}[1] == I')) \text{ rhmin[}]\ = \text{a};if((lin1[6] =R') && (lin1[7] = H') && (lin2[1] ='A')) rhmax[j] = a;
if((\lim_{t \to \infty} \left[ \frac{1}{6} \right] = N') && (\lim_{t \to \infty} \left[ 7 \right] = \infty) \lim_{t \to \infty} \left[ \frac{1}{2} \right] = -\infty) rnave[j] = a;
if((\text{lin1}[6] = \mathbb{R}^r) && (\text{lin1}[7] = \mathbb{T}^r) && (\text{lin2}[1] = \mathbb{E}^r)) rtave[j] = a;
if((lin1[6] = 'W') && (lin1[7] = 'S') && (lin2[1] = 'E')) wsave[j] = a;
j = j + 1; } while(ef != -1); ef = 0; fclose(fptr2); j = 0; i = i + 1; \frac{\partial}{\partial x} while(i < dcalc);
fclose(fptrl);//name the output file based on the current input file
for(i=0; i<6; i++) outfile1[i] = \text{names2}[i]; outfile1[6] = ''; outfile1[7] = 'o';
outfile1[8] = 'u'; outfile1[9] = 't'; print("nBegin ET Processing\nu\nu;
f_{\text{b}} = f_{\text{open}}(\text{outfile1}, "w"); if(opt = 1) {
fprintf(fptr3, "Year\tJ day\tET Simple Mixed Veg\tET Simple-Open Waterkn\n");
if(optl = 1) fprintf(fptr3, " \t \tin/d\t\tin/d\n\n"); else
fprintf(fptr3, " \t \tmm/d\t\tin/d\n\n"); } if(opt = 2) {
fprintf(fptr3, "Year\tJ day\tET Simple\tET Mixed Veg\tET Simple\tET Open<br>Water\n\n"): if(opt1 == 1) fprintf(fptr3, " \t \tin/d \tin/d\tin/d \tin/d\n\n");
Water\n\n"); if(optl r = 1) fprintf(fptr3, " \t \tin/d \tin/d\tin/d \tin/d\n\n");
else fprintf(fptr3, " \t \tmm/d \tmm/d\t\tmm/d \tmm/d\n\n"); jif(opt2 == 1)
{fprint f(fptr4, "\nDaily Mixed Vegetation and Open water input parameters\n");
fprintf(fptr4, "Year\tJ.day\tTmax-a\tTmin-a\tTave-a\tTave-
h\tPave\t\tRhmin\tRhmax\tRnave\t Rtave\tWsave\n");
fprintf(fptr4, "\t\tC\tC\tC\tCltkPa\t\t%%\t%%\tMJ/m2d\tMJ/m2d\tmph\n");}ef = 0; i = 0;
j = 0; kl a = 0.54; kib = 0.52; klc = 0.53; dayl = 0; do{ if((moj] endmo) && (da[j]
= endda)){ef = -1; dflg = 1; }
//set julian day counter
if((yr[j]%4 == 0 && yrj]%100 != 0) (yrj]%400 = 0)) leap = 1; else leap = 0;
if(leap == 0) { if(mo[j] == 1) jday = da[j]; else if(mo[j] == 2) jday = 31 + da[j];
\text{else if } (\text{mo}[j] = 3) \text{ jday} = 59 + \text{da}[j]; else if(\text{mo}[j] = 4) \text{ jday} = 90 + \text{da}[j];
else if(mo[j] = 5) jday = 120 + da[j]; else if(mo[j]= 6) jday = 151 + da[j];
else if(mo[j] = 7) jday = 181 + da[j]; else if(mo[j] = 8) jday = 212 + da[j];
else if(mo[j] = 9) jday = 243 + da[j]; else if(mo[j] = 10) jday = 273 + da[j];
\text{else if } (mo[j] == 11) \text{ iday} = 304 + \text{dal}[j]; \text{ else if } (mo[j] == 12) \text{ iday} = 334 + \text{dal}[j]; \}if(\text{leap} == 1){ if(\text{mo}[j] == 1)jday = \text{da}[j]; else if(\text{mo}[j] == 2)jday = 31 + da[j]; else if(mo[j] = 3) jday = 60 + da[j]; else if(mo[j] = 4)\text{day} = 91 + \text{da}[j]; else \text{if}(m \text{o}[j] = 5) \text{ day} = 121 + \text{da}[j]; else \text{if}(m \text{o}[j] = 6)jday = 152 + da[j]; else ifmoj] = 7) jday = 182 + da[j]; else if(mo[j] = 8)
jday = 213 + da[j]; else if(mo[j] = 9) jday = 244 + da[j], else if(mo[j] = 10)
\frac{1}{2} \frac{1}{2} \frac{1}{2} \frac{1}{2} \frac{1}{2} \frac{1}{2} \frac{1}{2} \frac{1}{2} \frac{1}{2} \frac{1}{2} \frac{1}{2} \frac{1}{2} \frac{1}{2} \frac{1}{2} \frac{1}{2} \frac{1}{2} \frac{1}{2} \frac{1}{2} \frac{1}{2} \frac{1}{2} \frac{1}{2} \frac{1}{2} \text{day} = 335 + \text{da[i]}; \frac{1}{2} //set constants for all equations...
\text{pave}[i] = 0.1333*\text{pave}[i]; \text{maxe}[i] = 24.0*3.6*\text{mave}[i]; \text{rtave}[j] = 24.0*3.6*\text{rtave}[j];if(rhmax[j] > 100.0) rhmax[j] = 100.0; lamda = 2.501 - (0.002361*taveh[j]);
e^{i\sinh[i]} = k1b^{*}rtave[j]/lamda; if(optl = 1) e^{i\sinh[i]} = e^{i\sinh[i]}/25.4;
```

```
etsimc[j] = klc*rtave[j]/lamda; if(optl == 1) etsimc[j] = etsimc[j]/25.4;
if(opt4 = 1) {if(j = 0) gval = 0; else gval = 4.18*0.14*(taveh[j] - tad1); }
if(opt4 == 2) (if(j == 0) gval = 0; else gval = 4.18*0.118153*(taveh[j] - tad1);)
atmrho = 3.486*pave[j]/(1.01*(tavea[j] + 273));
gamma = 1.013 * pave[i] * 0.001/(0.622 * lambda); cp = 0.622 * lambda * gamma/pave[i];eal = 0.611*exp((17.27*tmax[i])/(tmax[i]+237.3));ea2 = 0.611*exp((17.27*tmin[j])/(tmin[j]+237.3)); ea = (ea1 + ea2)/2.0;
ed = ((0.5*ea1*rhmin[i])/100.0) + ((0.5*ea2*rhmax[j])/100.0); vpd = ea - ed;
dm = 0.85*fcm*hitem; zom = 0.13*(hitem - dm);
ws2m = wsave[i]*log((2.0-dm)/zom)/log((10.0-dm)/zom);ram = log((2.0 - dm)/zom) * log((hitem - dm)/(0.1 *zom))/(0.41*0.41*ws2m*0.447);
aw = 0.1+3.0*exp(-((((float)jday- 173.0)/58.0)*(((float)jday-173.0)/58.0)));
bw = 0.04+0.2*exp(-((((float)jday-243.0)/80.0)*(((float)jday-243.0)/80.0)));
etmixj]= (delta*(rnave[jJ - gval) + (86400.0*atmrho*cp*vpd/ram))/(delta +
gamma*(1.0 + (rc2/ram)))/lamda; if(opt1 == 1) etmix[j] = etmix[j]/25.4;
\epsilonetope[j] = \epsilondelta*(rnave[j] =
gval)+(gamma*6.43 *(aw+bw*0,447*ws2m)*vpd))/(delta+gamma)/lamda;
if(opt1 = 1) etope[i] = etope[i]/25.4; if((ef != -1) || (dflg == 1))if(opt == 1)fprintf(fptr3, "%d\tV/d\t%4.2f\t%4.2f\n", yr[j], jday, etsimb[j], etsimclj]);
if(opt == 2)fprintf(fptr3, "%d\t%d\t%4.2f\t\t%4.2f\t\t%4.2f\t\t%4.2f\n", yr[j], jday, etsimb[j], etmix[j], etsimc[j], etope[j]); if(opt2 \implies 1) {
fprintf(fptr4,
"%d\t%d\t%4.2f\t%4.2f\t%4 .2f\t%4. 2ftt%6.3 f\t\t%5 2f\t%5 .2f\t%5 .2f\t%5.2f1\t%6. 3 f\n",
yr[j], jday, tmax[j], tmin[j], tavea[j], taveh[j], pave[j], rhmin[j], rhmax[j], rnave[j],
```

```
rtave[j], wsave[j]); } } tad 1 = taveh[j]; j = j + 1; }while(ef != -1); fclose(fptr3);
```

```
fclose(fptr4); printf("Finished open water ET calculations...\ln\ln"); }
```
# **APPENDIX** B

 $\overline{\phantom{a}}$ 

 $\tilde{\mathbf{r}}$ 

 $\hat{\mathcal{L}}$ 

 $\sim$ 

 $\sim$ 

 $\mathcal{L}^{\mathcal{L}}(x)$  and  $\mathcal{L}^{\mathcal{L}}(x)$  are the set of the set of the set of the set of the set of the set of the set of the set of the set of the set of the set of the set of the set of the set of the set of the set of  $\label{eq:2.1} \mathcal{L}_{\mathcal{A}}(\mathcal{A}) = \mathcal{L}_{\mathcal{A}}(\mathcal{A}) \mathcal{L}_{\mathcal{A}}(\mathcal{A})$  $\label{eq:2.1} \frac{1}{\sqrt{2}}\int_{\mathbb{R}^3}\frac{1}{\sqrt{2}}\left(\frac{1}{\sqrt{2}}\right)^2\frac{1}{\sqrt{2}}\left(\frac{1}{\sqrt{2}}\right)^2\frac{1}{\sqrt{2}}\left(\frac{1}{\sqrt{2}}\right)^2\frac{1}{\sqrt{2}}\left(\frac{1}{\sqrt{2}}\right)^2.$ 

 $\mathcal{L}(\mathcal{L}^{\mathcal{L}})$  and  $\mathcal{L}(\mathcal{L}^{\mathcal{L}})$  and  $\mathcal{L}(\mathcal{L}^{\mathcal{L}})$ 

 $\label{eq:2.1} \mathcal{L}_{\mathcal{A}}(\mathcal{A}) = \mathcal{L}_{\mathcal{A}}(\mathcal{A}) = \mathcal{L}_{\mathcal{A}}(\mathcal{A})$ 

C PROGRAM: etcales, **Version I** Written by D. Downey, July 1998 Hydrologic Reporting Unit **Resource Assessment Division** Water **Resources Evaluation Department South** Florida Water **Management District**

This **program calculates** daily ET **rates for cattail, mixed marsh and open water/algae surface areas.**

Maximum **time period** for daily ET **calculations is 10 years.**

NOTE: THIS PROGRAM IS CASE SENSITIVE.

### IT IS RECOMMENDED THAT THE USER READ THE ACCOMPANYING DOCUMENTATION EXPLAINING **THIS** PROGRAM PRIOR TO EXECUTION.

This **program prompts the user for an input file, up** to 32 **characters in length, located in the current** directory, **containing the file** *names* ZZZ###AA.BBB, where ZZZ **corresponds to a three letter moniker** for the **weather** station used for analysis,  $\# \# \#$  corresponds to station number (depending on ET **calculation performed),** AA coresponds to AT, AP, etc., **and BBB corresponds to MIN,** *MAX;* or AVE depending **on the pararmeter statistic.** The first **line of the input should contain a numerical value corresponding to the number of input files located** in this file.

**This program prompts the user** for H (height) **and Fe (vegetative cover) values.**

**Press c to continue, x to exit:**

**C**

**Enter filename containing weather parameter filenames**

### *enrfile*

**Select** one of **two options:** simple ET calculations for all three scenarios  $= 1$ **simple and** advanced ET **calculations for all three scenarios = 2**

**Enter calculation option 1 or 2:**

*2* -

**Select one of two options:** output as  $in/d = 1$ **output as mm/d = 2** 

Enter output option 1 or 2: 2

Enter numerical height, H, for cattail stand:

# 1.5

Enter numerical constant, Fc, for cattail land coverage:

## 0.7

Enter numerical height, H, for mixed marsh stand:

# 0.7

Enter numerical constant, Fc, for mixed marsh land coverage:

# 0.85

The following constants will be assumed:

 $k = 0.54$ , 0.52, 0.53 for cattails, mixed marsh, or open water/algae,

respectively, and  $rc = 90$  for cattails,  $rc = 70$  for mixed marsh.

Enter 1 if rc values are acceptable, otherwise enter 2 to change them 1

Select one of two options: daily listing of weather parameters used in calculations  $= 1$ no listing of daily weather parameters  $= 2$ 

Enter daily weather output option 1 or 2: 2

Select one of two options: Water temperature file contains water temperatures  $= 1$ Water temperature file contains air temperatures  $= 2$ 

Enter numerical value I or 2 pertaining to water temperature file: I Enter ending date for current analysis as yyyymmdd

19970819

Reading input parameters from ENR 105AT.MIN **Reading input parameters** from ENR105AT.MAX **Reading input parameters** from ENR105AT.AVE **Reading input parameters** from ENR 105AP.AVE **Reading input parameters** from ENR1 05TO.AVE **Reading input parameters from** ENR105RI.M[N **Reading input parameters** from ENRI05RH-.MAX **Reading input parameters** from ENR105NR.AVE **Reading input parameters** from ENR105RT.AVE **Reading input parameters** from ENR105WS.AVE **Begin** ET Processing Finished ET **calculations** for cattails **and mixed marsh Reading input parameters from** ENR308AT.MIN Reading input **parameters from** ENR308AT.MAX **Reading input parameters** from ENR30SAT.AVE **Reading input parameters** from ENR30SAP.AVE **Reading input parameters** from ENR308TOAVE **Reading input parameters from** ENR308RH.MTN **Reading input parameters** from ENR30SRH MAX **Reading input parameters** from ENR308NR.AVE **Reading input parameters** from ENR30SRT.AVE **Reading input parameters** from ENR308WS.AVE

**Begin** ET Processing **Finished open water ET calculations...**

 $\label{eq:2.1} \frac{1}{\sqrt{2}}\int_{\mathbb{R}^3}\frac{1}{\sqrt{2}}\left(\frac{1}{\sqrt{2}}\right)^2\frac{1}{\sqrt{2}}\left(\frac{1}{\sqrt{2}}\right)^2\frac{1}{\sqrt{2}}\left(\frac{1}{\sqrt{2}}\right)^2\frac{1}{\sqrt{2}}\left(\frac{1}{\sqrt{2}}\right)^2\frac{1}{\sqrt{2}}\left(\frac{1}{\sqrt{2}}\right)^2\frac{1}{\sqrt{2}}\frac{1}{\sqrt{2}}\frac{1}{\sqrt{2}}\frac{1}{\sqrt{2}}\frac{1}{\sqrt{2}}\frac{1}{\sqrt{2}}$ 

 $\label{eq:2.1} \mathcal{L}(\mathcal{L}^{\text{max}}_{\mathcal{L}}(\mathcal{L}^{\text{max}}_{\mathcal{L}})) \leq \mathcal{L}(\mathcal{L}^{\text{max}}_{\mathcal{L}}(\mathcal{L}^{\text{max}}_{\mathcal{L}}))$ 

 $\label{eq:2.1} \frac{1}{\sqrt{2}}\left(\frac{1}{\sqrt{2}}\right)^{2} \left(\frac{1}{\sqrt{2}}\right)^{2} \left(\frac{1}{\sqrt{2}}\right)^{2} \left(\frac{1}{\sqrt{2}}\right)^{2} \left(\frac{1}{\sqrt{2}}\right)^{2} \left(\frac{1}{\sqrt{2}}\right)^{2} \left(\frac{1}{\sqrt{2}}\right)^{2} \left(\frac{1}{\sqrt{2}}\right)^{2} \left(\frac{1}{\sqrt{2}}\right)^{2} \left(\frac{1}{\sqrt{2}}\right)^{2} \left(\frac{1}{\sqrt{2}}\right)^{2} \left(\$ 

 $\mathcal{L}(\mathcal{A})$  and  $\mathcal{L}(\mathcal{A})$  .

 $\mathcal{L}(\mathcal{L}(\mathcal{L}))$  and the contract of  $\mathcal{L}(\mathcal{L})$  . The contract of  $\mathcal{L}(\mathcal{L})$ 

 $\label{eq:2.1} \mathcal{L}(\mathcal{L}^{\mathcal{L}}_{\mathcal{L}}(\mathcal{L}^{\mathcal{L}}_{\mathcal{L}})) \leq \mathcal{L}(\mathcal{L}^{\mathcal{L}}_{\mathcal{L}}(\mathcal{L}^{\mathcal{L}}_{\mathcal{L}})) \leq \mathcal{L}(\mathcal{L}^{\mathcal{L}}_{\mathcal{L}}(\mathcal{L}^{\mathcal{L}}_{\mathcal{L}}))$  $\label{eq:2.1} \frac{1}{\sqrt{2}}\int_{\mathbb{R}^3} \frac{1}{\sqrt{2}}\left(\frac{1}{\sqrt{2}}\right)^2\left(\frac{1}{\sqrt{2}}\right)^2\left(\frac{1}{\sqrt{2}}\right)^2\left(\frac{1}{\sqrt{2}}\right)^2\left(\frac{1}{\sqrt{2}}\right)^2\left(\frac{1}{\sqrt{2}}\right)^2\left(\frac{1}{\sqrt{2}}\right)^2\left(\frac{1}{\sqrt{2}}\right)^2\left(\frac{1}{\sqrt{2}}\right)^2\left(\frac{1}{\sqrt{2}}\right)^2\left(\frac{1}{\sqrt{2}}\right)^2\left(\$ 

 $\label{eq:2.1} \frac{1}{\sqrt{2}}\int_{0}^{\infty}\frac{1}{\sqrt{2\pi}}\left(\frac{1}{\sqrt{2\pi}}\right)^{2\alpha} \frac{1}{\sqrt{2\pi}}\int_{0}^{\infty}\frac{1}{\sqrt{2\pi}}\frac{1}{\sqrt{2\pi}}\frac{1}{\sqrt{2\pi}}\frac{1}{\sqrt{2\pi}}\frac{1}{\sqrt{2\pi}}\frac{1}{\sqrt{2\pi}}\frac{1}{\sqrt{2\pi}}\frac{1}{\sqrt{2\pi}}\frac{1}{\sqrt{2\pi}}\frac{1}{\sqrt{2\pi}}\frac{1}{\sqrt{2\pi}}\frac{1}{$ 

# **APPENDIX C**

 $\hat{\mathcal{A}}$ 

 $\mathbf{r}$ 

 $\mathcal{A}$ 

 $\bar{z}$ 

 $\sim 10^{-10}$ 

 $\label{eq:1.1} \mathbf{X} = \mathbf{X} \mathbf{X} + \mathbf{X} \mathbf{X} + \mathbf{X} \mathbf$  $\label{eq:2.1} \mathcal{L}(\mathcal{L}(\mathcal{L}))=\mathcal{L}(\mathcal{L}(\mathcal{L}))=\mathcal{L}(\mathcal{L}(\mathcal{L}))=\mathcal{L}(\mathcal{L}(\mathcal{L}))=\mathcal{L}(\mathcal{L}(\mathcal{L}))$ 

 $\mathcal{L}(\mathcal{A})$  . The  $\mathcal{L}(\mathcal{A})$ 

 $\mathcal{L}(\mathcal{L}^{\mathcal{L}})$  and  $\mathcal{L}(\mathcal{L}^{\mathcal{L}})$  and  $\mathcal{L}(\mathcal{L}^{\mathcal{L}})$  $\label{eq:2.1} \frac{1}{\sqrt{2}}\left(\frac{1}{\sqrt{2}}\right)^{2} \left(\frac{1}{\sqrt{2}}\right)^{2} \left(\frac{1}{\sqrt{2}}\right)^{2} \left(\frac{1}{\sqrt{2}}\right)^{2} \left(\frac{1}{\sqrt{2}}\right)^{2} \left(\frac{1}{\sqrt{2}}\right)^{2} \left(\frac{1}{\sqrt{2}}\right)^{2} \left(\frac{1}{\sqrt{2}}\right)^{2} \left(\frac{1}{\sqrt{2}}\right)^{2} \left(\frac{1}{\sqrt{2}}\right)^{2} \left(\frac{1}{\sqrt{2}}\right)^{2} \left(\$ 

 $\mathbf{v}_\perp$ 

 $\frac{1}{2}$ 

 $\label{eq:2.1} \frac{1}{\sqrt{2}}\int_{\mathbb{R}^3}\frac{d\mu}{\mu}\left(\frac{d\mu}{\mu}\right)^2\frac{d\mu}{\mu}\left(\frac{d\mu}{\mu}\right)^2\frac{d\mu}{\mu}\left(\frac{d\mu}{\mu}\right)^2.$  $\sim 3\%$  $\sim 400$ 

 $\sim$ 

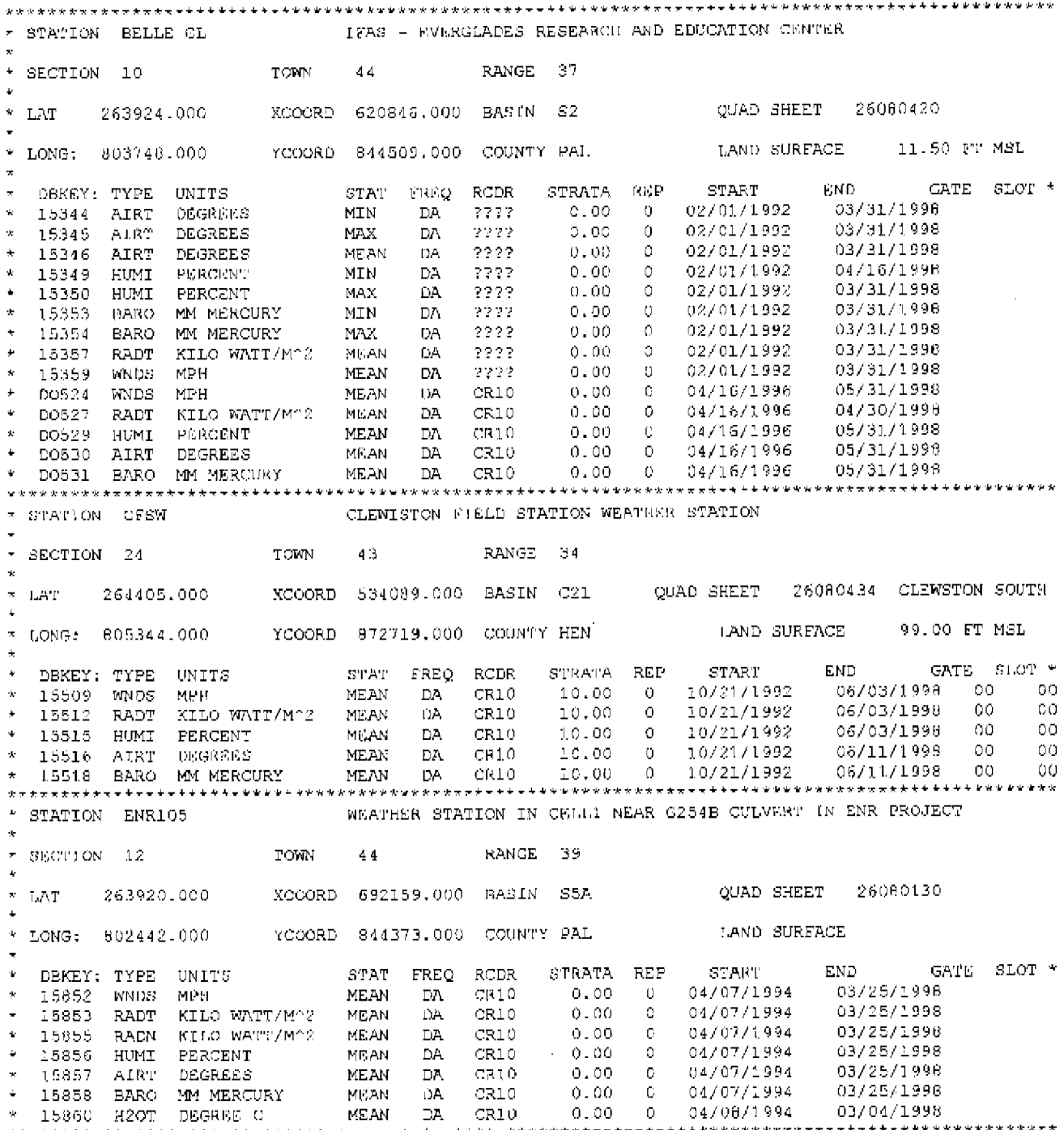

\* STATION ENR308 WEATHER STATION NEAR INTERIOR LEVEE IN CELL3 \* SECTION 22 TOMN<sub>2</sub> 44. RANGE 39  $*$  LAT 263720.000 XCOORD 683230.000 BASIN S5A QUAD SHEET 26080130 \* LONG: 802621.000 YCOORD \$32216.000 COUNTY PAL LAND SURFACE DBKEY; TYPE UNITS STAT FREQ RODR STRATA REP START **END**  $GAYB = BLOP \star$ 15879 WNDS MPH = MEAN DA CR10<br>15880 RADT KILOWATT/M^2 MEAN DA CR10  $0.00$  $0 - 04/07/1994$ 03/24/1998  $0.04/07/1994$  $0.00$  $03/24/1998$ 15882 RADN KILO WATT/M^2 MEAN DA CR10  $0.00$ 03/24/1998 15683 HUMI PERCENT **MEAN**  $0.00$ 04/07/1994 DA.  $CR10$ 03/24/1998 MEAN DA CR10  $\sim$  0  $^\circ$ 04/07/1994 15884 AIRT DEGREES  $0.00$ 03/24/1998 15885 BARO MM MERCURY MEAN DA CR10  $0.00 - 0$ 04/07/1994 03/24/1998 15887 H2OT DEGREE C MEAN DA CR10  $0.00 \t 0 04/08/1994 03/24/1998$ \* STATION FFWX FLINT PEN STRAND, WEATHER STATION \* SECTION 33 TOWN 46 RANCE 26  $TAT$ 262556.000 XCOORD 263198.625 BASIN ESTERO QUAD SHEET 26081314 CORKSCREW NW \* LONG: 814325.000 YCOORD 763421.875 COUNTY LEE LAND SURFACE DBKEY: TYPE UNITS STAT FREQ RODR<br>MEAN DA CR10 STRATA REP 0 0 10/22/1997 04/20/1998 **START** GATE SLOT 7  $\mathbf{r}$ FZ589 WNDS MPH 0.00  $\mathbf{R}^{\mathbf{r}}$  $0.00$ FZ592 RADT KILOWATT/M^2 MEAN DA CR10  $0 - 10/22/1997$ 04/20/1998 FZ594 RADN KILOWATT/MTZ MEAN DA CR10<br>F2595 HUMI PERCENT MEAN DA CR10  $0.00$  $0 - 10/22/1997$  $-04/20/1990$ MEAN DA CRIO<br>MEAN DA CRIO  $0.00^\circ$  $-0$ 10/22/1997 04/20/1998  $0.00$   $0$   $10/22/1997$ FZ596 AIRT DEGREES 0472071998  $MEAN = DA = CR10$ FZ597 BARO MM MERCURY  $0.00$  0  $10/22/1997$ 04/20/1990 \* STATION GRTS JOE BAY WEATHER STATION \* SECTION 8 TOWN -60 RANGE 38  $-$  LAT 251327.000 XCOORD 651978.000 BASIN CILL QUAD SHEET 25080320 \* LONG: 803225.000 YCOORD 323970.000 COUNTY DAD LAND SURFACE 0.00 FT MSL REP START END GF<br>C 05/23/1991 03/16/1998<br>C 05/23/1991 03/16/1998  $\texttt{STAT} = \texttt{FREG} - \texttt{RCDR}$ DBKEY: TYPE UNITS STRATA REP GATE SLOT \* 15081 WNDS MPH 15081 WNDS MPH = MEAN DA CR10<br>15064 RADT KILO-WATT/M^2 M&AN DA CR10  $0.00$  $0.00 -$ 15085 HUMI PERCENT  $\begin{tabular}{lllll} \bf MEAN & \bf DA & \bf CR10 \\ \end{tabular}$  $0.00 03/16/1998$ 0 05/23/1991  $0$   $05/23/1991$   $03/16/1998$ MEAN DA CR10 15087 AIRT DEGREES  $0.00$ 15088 H2OT DEGREE C **MEAN** DA.  $CR10$  $0,00 \Omega$  $05/23/1991$  $03/16/1998$ **PIEAN DA CRIU**<br>MEAN DA CRIO  $0.05/23/1991$ 15090 BARO MM MERCURY  $0.00$  $-03/16/1998$ \* STATION JOWX JONATHAN DICKINSON STATE PARK, WEATHER STATION \* SECTION 5 TOWN  $-40$ RANGE 42 KCOORD 771654.562 BASIN J DICKIN  $\sim$  LAT 270142,000 QUAD SHEET 27080223 GOMEZ # LONG: 000956.000 YCOORD 980328.250 COUNTY MAR LAND SURFACE  $\Delta \mathbf{r}$  . DBKEY: TYPE UNITS END<sub>1</sub> STAT FREQ RCDR STRATA REP START GATE SLOT + DA CR10<br>DA CR10 GO850 WNDS MPH MEAN  $0.00$  $\mathbf{D}$ 09/12/1997  $05/11/1998$  $0$  09/12/1997 G0653 RADT KILO WATT/M^2 MEAN  $0.00 -$ 05/11/1998 G0855 RADN KILO WATT/M^2 MEAN DA CR10  $0.00$  0  $09/12/1997$ 05/11/1998  $0.5/11/199B$  $\mathtt{GO656}-\mathtt{HUMI}-\mathtt{PERCENT}$ MÉAN DA CRIO<br>MEAN DA CRIO<br>MEAN DA CRIO  $0.00$   $0.09/12/1997$  $0.00$  0  $09/12/1997$ <br>0.00 0 09/12/1997 CO857 ALRT DEGREES 05/11/1998 - GOASA BARO MM'MERCURY  $05/11/1998$ 

LAKE OKEECHOBEE TOWER NORTH \* STATION LOOL TOWN 38 RANGE 35 \* SECTION 0 QUAD SHEET 27080330 XCOORD 568930.000 BASIN LOKEE  $+$  LAT  $+$  270619.000 15.00 FT M3L LAND SURFACE YCOORD 1019573.000 COUNTY OKE \* LONG: 804717.000 GATE  $SLOT$  \*  $\texttt{S}^\texttt{c}\texttt{AT}-\texttt{F}\texttt{REQ}-\texttt{R}\texttt{CDR}-\texttt{S}\texttt{TRATA}-\texttt{R}\texttt{EF}$ **END** START \* DBKEY: TYPE UNITS 10.00 0 08/04/1994 06/10/1998  $\ddot{+}$ 16023 WNDS MPH MEAN DA. CR10  $06/10/1999$ 16024 RADT KILO WATT/M^2 MEAN DA CRNC 10.00 0 08/04/1994  $\mathbf{a}_i$ 10.00 0 08/04/1994 06/10/1998<br>10.00 0 08/04/1994 06/10/1998<br>0.00 0 08/04/1994 06/10/1998 16026 HUMI PERCENT MEAN DA CR10  $MERN$  DA CRIU \* 16027 AIRT DEGREES 16028 H2OT DEGREE C MEAN DA. CR10 16030 H2OT DEGREE C MEAN DA  $0.00 - 1$ 08/04/1994 06/10/1998 CR10 0.00 2 08/04/1994 06/10/1998  $16031$   $H2OT$  DEGREE C MEAN DA CR10 LAKE OKEECHOBEE TOWER NORTH (#2) \* STATION 1.002  $\tau$  SECTION 0 **TOWN**  $38<sup>2</sup>$ RANGE 35 XCOORD 569143.000 BASIN U OKEE QUAD SHEET 27080332 OKEECHOSES SE  $\star$  LAT 270507,000 LAND SURFACE 15.00 FT M5L YCOORD 1000186,000 COUNTY OKE  $\times$  LONG: 804715.000 \* DBKEY: TYPE UNITS STRATA REP START  $\Box$ ND  $GATS = SLOT$   $\pi$ STAT FREQ RODR<br>MEAN DA CR10  $20.00$  0 08/16/1988 07/14/1994 00 00 12500 WNDS MPH  $\ddot{+}$  $\begin{array}{cccccc} z_0.100 & 0 & 0671671988 & 0771471994 & 00 \\ 0.00 & 0 & 0871671988 & 0771471994 & 00 \\ 10.00 & 0 & 0871671988 & 0771471994 & 00 \\ 10.00 & 0 & 0871671988 & 0771471994 & 00 \\ 0.00 & 0 & 0671671988 & 0771471994 & 00 \\ 2.00 & 0 & 1173071988 & 0$ \* 12502 RADT KILO WATT/M^2 MEAN DA CR10  $00$ - 00  $*$  12503 ((OMI PERCENT ) MCAN DA CR10 - 00 MEAN DA<br>SUM DA CR10  $\approx$  12504 AIRT DEGREES  $-00$ 12505 RAIN FNOHES<br>12507 H2OT DEGREE C CR10 -00 MEAN DA CR10 -00.  $\sim$  12508 H2OT DEGREE C MEAN DA CRIO LAKE ONEECHOBEE TOWER WEST (#5) \* STATION L005 TOWN 40 RANCE 37  $\star$  SMCTION 0 QUAD SHEET 26060444 COCHRANS PASS. 15,00 FT MSL LAND SURFACE . LONG: 805838.000 YCOORD 954389.000 COUNTY GLA - DBKEY: TYPE UNITS  $\texttt{STAT}$  FREQ RODR STRATA REP MEAN DA CR10 20.00 0 **END** GATE SLOT \* START 20.00 0 08/05/1988 05/31/1998 00 00  $\ddot{\phantom{1}}$ 12510 WNDS MPH + 12510 WADS MPN<br>
\* 12512 RADT KILO WATT/M^2 MEAN DA CR10 20.000 0 08/05/1398 05/31/1398 00<br>
\* 12513 HJMI PERGREES MEAN DA CR10 10.000 0 08/05/1988 05/31/1398 00<br>
\* 12514 AIRT DEGREES MEAN DA CR10 10.000 0 08/05/1988 05/31 - 00.  $-00$  $= 00$  $05/31/1998 = 00$  $00$  $00<sub>1</sub>$  $1.00 1$ <br>0.00 0 - റവ  $MEAN$  DA  $CR10$ \* 12518 H2OT ORGREE C  $12/31/1994$  06/10/1998 MEAN DA  $CR10$ \* 16264 H2OT DEGREE C 

\* STATION LOOG LAKE OKEECHOBEE TOWER SOUTH (#6) \* SECTION 0 "troten" RANGE 35  $-42$  $+$  LAT KOOORD 570754.000 BASIN LOKEE QUAD SHEET 26080440 264920,000 \* LONG: 804659.000 YCOORD 904571.000 COUNTY PAL 15.00 FT MSL LAND SURFACE DUKEY: TYPE UNITS STAT FREQ RODR STRATA REP START **END** GATE SLOT \*  $\mathbf{k}$ MEAN DA CR10 10.00 0 01/27/1989 06/01/1998 00 00 12520 WNDS MPH 12622 RADT KILO WATT/MT2 MEAN DA CR10 10.00 0 01/27/1989 06/01/1998 00<br>12523 HUMI PERCENT MEAN DA CR10 10.00 0 01/27/1989 06/01/1998 00<br>12526 H2OT DEGREE C MEAN DA CR10 1.00 0 08/09/1998 06/01/1998 00<br>12526 H2OT DEGREE C M  $00<sub>1</sub>$ - 00 12526 H2OT DEGREE C - 00 12527 HZOT DEGREE C MEAN DA CRIO  $1.00$  1 01/27/1989 06/01/1998 00 00 12911 AIRT DEGREES (MEAN DA CR10 10.00 0 08/09/1989 06/01/1998 00 00<br>16221 H2OT UMGREE-C (MEAN DA CR10 - 0.00 0 08/09/1995 06/01/1998 \* STATION LOXWS LOXARATCHEE WEATHER STATION @CA1-0C AND L-40 SECTION 35 **TOWN**  $4.5$ RANGE 41 \* LAT  $262955,000$ XCOORD 754292.000 BASIN C15 OUAD SHEET 26080214 UNIVERSITY PARK \* LONG: 801321.000 YCOORD 787655.000 COUNTY PAL LAND SURFACE 99.00 FT MSL \* DBKEY: TYPE UNITS END STAT FREQ ECDR STRATA REP START DBKEY: TYPE UNITS STAT FROQ RODR STRATA REP START END GA<br>DU547 BARO MM MERCURY MEAN DA CRIO 0.00 0 09/12/1996 05/09/1998<br>DU548 AIRT DEGREES MEAN DA CRIO 0.00 0 09/12/1996 05/08/1998<br>DU550 RADN KILOWATT/M^2 MEAN DA CRIO 0.0 GATE SLOT \*  $\mathbf{A}$  $\mathbf{p}^{\prime}$ DU554 RADT KILOWATT/M^2 MEAN DA CRIO 0.00 0 09/12/1996 05/08/1998<br>00558 WNDS MPH MEAN DA CRIO 0.00 0 09/12/1996 05/08/1998 \*\*\*\*\*\*\*\*\*\*\*\*\*\*\*\*\*\*\*\*\* \* STATION LZ40 LZ40 WEATHER STATION ON LAKE OKEECHOBEE \* SECTION 0 TOWN  $\circ$ **RANGE**  $\alpha$  $\times$  LAT  $265405.000$ XCOORD 568713.000 BASIN ( ORGE QUAD SHEET 26080440  $-1,0$ NG:  $-804721.000$ YCOORD 933344.000 COUNTY PAL LAND SURFACE 13.00 FT MSL DBKEY: TYPE UNITS STAT FREQ RODR STRATA REP START **END** GATE SLOT \*  $\ddot{\phantom{1}}$ MEAN DA CRIO 10.00 0 04/25/1990 06/10/1990 00<br>MEAN DA CRIO 10.00 0 05/02/1990 06/10/1998 00  $\mathcal{H}^{\pm}$  . 13076 WNDS MPH -00 13078 AIRT DEGREES<br>13079 HUMI PERCENT  $\ddot{\bullet}$  $-00$  $-00$ MEAN DA CRIO 10.00 0 05/02/1990 06/10/1990 00 00  $\star$ RADY KILO WATT/M^2 MEAN DA CR10 10.00 0 04/25/1990 06/10/1998 00 00<br>H2OT DEGREE C MEAN DA CR10 0.00 0 07/19/1990 06/10/1998<br>H2OT DEGREE C MEAN DA CR10 -1.00 1 07/19/1990 06/10/1998 13080  $* = 16267$ MEAN DA CR10 0.00 0 07/19/1990 06/10/1998<br>MEAN DA CR10 -1.00 1 07/19/1990 06/10/1998<br>MEAN DA CR10 -2.00 1 09/04/1995 06/10/1998 16268 H2OT DEGREE C 16467 H2OT DEGREE C \* STATION ROTNWX ROTENEERGER TRACT WEATHER STATION. LOCATED BY G606 AT STA6  $\sim 100$  $*$  SECTION 7 TOWN  $-18$ RANGE 35 XCOORD 539304.000 BASIN SG  $^{\circ}$  LAT 261953.938 QUAD SHEET 26000343 EVERGLADES 2 SW \* LONG: 805248.750 YCOORD 726125.625 COUNTY BRO LAND SURFACE An in DBKEY: TYPE UNITS  $STAT = FRBQ = RGDR = STRATR = RBP$ END START CATE SLOT \* GE345 WNDS MPH  $0.00$  0  $0.3/31/1998$ <br>0.00 0 01/31/1998  $\langle \bullet, \bullet \bullet \rangle$  $04/30/1998$  $-05/31/1998$  $0.00 \t 0 \t 01/31/1998 \t 05/31/1998$ GEB50 RADN KILO WATT/M^2 MEAN (DA CRIO \* GE351 HUMI PERCENT<br>\* GE352 AIRT DEGREES MEAN DA CR10<br>\* GE352 AIRT DEGREES MEAN DA CR10<br>\* GE353 BARO MM MERCURY MEAN DA CR10 

S7 WEATHER STATION \* STATION S7WX TOWN 47 \* SKCTZON 22 RANGE 38 QUAD SHEET 26080312 EVERGLADES 1 SE XCOORD 651660.250 BASIN CAZA  $*$  T.A.T. 262008.000 YCCORD 727893.688 COUNTY PAL LAND SURFACE \* LONG: 803213.000 GATE SLOT \* STRATA REP  $\texttt{START}$ END DBKEY: TYPE UNITS  $\mathrm{STAT}=\mathrm{FAGQ}-\mathrm{RCDR}$  $01/12/1998$   $06/12/1998$ GG621 WNDS MPH MEAN - DA -CRIO 0.00  $\sim$  0 01/12/1998 06/12/1998 GG624 RADT KILO WATT/M^2 MEAN CRIO  $0.00 - 0$ DA. 01/12/1998 06/12/1998<br>01/12/1998 06/12/1998 š. GG626 RADN KTLO WATT/M^2 MEAN  $DA$  $CR10$  $0.00 - 0$  $0.00$   $0$ <br> $0.00$   $0$ GGS27 HUMI PERCENT **MEAN DA** CR10 01/12/1998 06/12/1998 GG628 AIRT **DEGREES** MEAN DA. CR10  $0.00$  0 01/12/1998 06/12/1998 GO629 BARO MM MERCURY MEAN DA CR10 S-65C SPILLWAY ON CANAL C-38 \* STATION S65C \* SECTION 27 **TONN**  $-35$ RANGE 32 XCOORD 462687.000 BASIN S65C QUAD SHEET 27081210 YCOORD 1114952.000 COUNTY OKE LAND SURFACE 35.00 FT MSL ≂ LONG - A10654 000 - -STAT FREQ RODR STRATA REP START END. GATE SLOT \* DRKEY: TYPE UNITS 4.00 0 04/07/1988 10/08/1991 00 - വവ 12471 HOMI PERCENT MEAN  $SPO1$ **DA**  $\frac{6}{100}$  $11/12/1991$  $00<sub>1</sub>$  $4.00 \t0 04/07/1988$  $EPO1$ 12472 AIRT DEGREES MEAN DA  $0.00 - 0$  $00<sub>1</sub>$ 12473 RADT KILO WATT/M^2 MEAN  $10A$ SPO1 04/07/1988  $10/00/1991$ 00.  $11/12/1991 = 00$  $00 B = 0.0$  $G$ .  $04/07/1908$ 12476 WNDS MPH MEAN DA. SPO1 06/27/1989 00  $00<sub>1</sub>$  $0.00 \t0 04/00/1988$ 12479 RADN KILO WATT/M^2 MEAN - 8201 -DA. WEATHER STATION NEAR S-65C SPILLWAY ON CANAL C-38 \* STATION S65CW  $*$  SECTION 27 **TOWN**  $35-$ RANGE 32 QUAD SHEET 27081210 KCOORD 462687.000 BASIN S65C LAND SURFACE 35.00 FT MSL YCOORD 1114952.000 COUNTY OKE  $\ddot{\phantom{1}}$ LONG: 810654.000 END -GATE SLOT \* STRATA REP **START** DBKEY: TYPE UNITS STAT FREQ RODR  $10.00$  0<br>10.00 0 10/20/1992 06/17/1998 00 00 CR10 15466 WNDS MPH MEAN DA  $10/20/1992$  $06/17/1996$  $-00$ GO. KILO WATT/M^2 15469 RADT MEAN DA. CR10 06/17/1998 00 MEAN DA  $CR10$  $10.00 - 0$ 1.0/20/1992  $\circ$ o 15472 AIRT DEGREES  $10/20/1992$  06/17/1998<br> $10/20/1992$  06/17/1998  $10,00 - 0$ - 00  $00$ 15474 BARO MM MERCURY MEAN  $\Box A$  $CR10$  $0.00 - 0$ MEAN DA 0J240 HUMI PERCENT - CR10 -S-78 WEATHER STATION ON CALOOSAHATCHEE RIVER AT ORTUNA \* STATION S78W TOWN 42 RANGE 30 \* SECTION 26 QUAD SHEET 26081142 SOODNO  $\times$  LAT 264722.000 XCOORD 401134.000 BASIN CALOOSIE LAND SURFACE 99.00 FT MSL YCOORD 892714.000 COUNTY GLA \* LONG: 811811.000 STAT FREQ RODR STRATA REP START GATE SLOT \* END<sub>1</sub> DBKEY: TYPE UNITS  $\frac{10-00}{10,00}$  0  $\frac{10/21/1992}{0.010}$  03/31/1998 00 00<br>10.00 0 10/21/1992 03/31/1998 00 00 MEAN DA CR10 15487 WINDS MPH  $10.00$  0<br> $10.00$  0  $\Box A$ 10/21/1992 03/31/1998 15490 RADT KILO WATT/M^2 MEAN CR10  $03/14/1995$ 03/16/1995 00  $-00$ KILO WATT/M^2 CR10 15492 RADN **MEAN**  $11A$  $\frac{1}{10.00}$  0  $\Box N$ 10/21/1992 03/31/1998 00 - ററ 15493 HUMI PERCENT MEAN CR10  $\sim$  0.0  $^\circ$  $\begin{array}{cccc} \texttt{CH10} & 10.00 & 0 & 10/21/1992 & 03/31/1998 \\ \texttt{CR10} & 10.00 & 0 & 10/21/1992 & 03/31/1998 \end{array}$  $00<sub>o</sub>$ 15494 AIRT DEGREES MEAN DA CR10  $-00$  $-003$ MEAN DA \* 15496 BARO MM MERCURY 

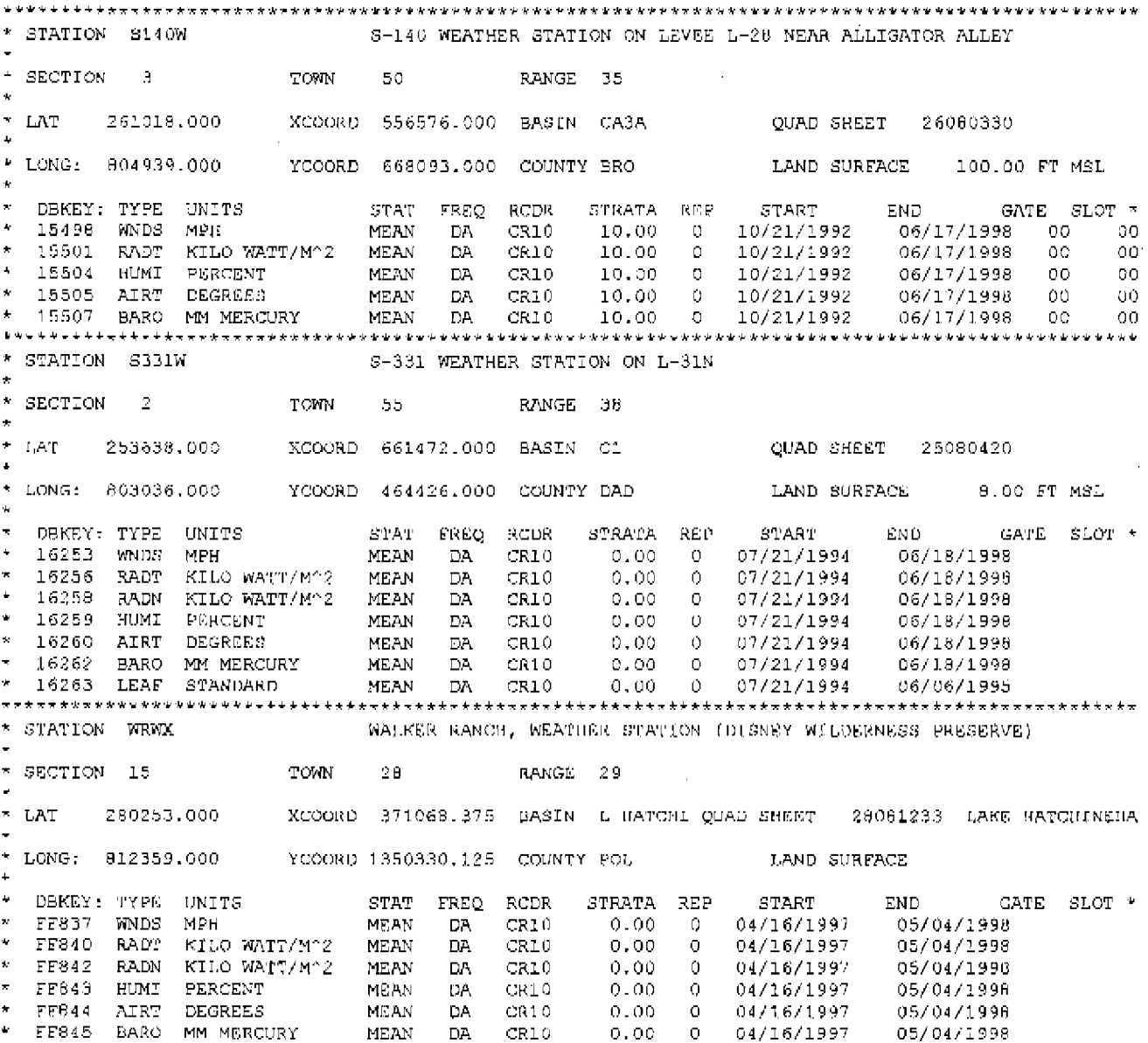

30

 $\ddot{\phantom{0}}$